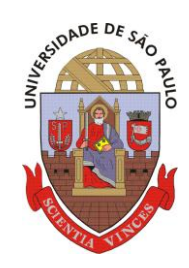

# **UNIVERSIDADE DE SÃO PAULO**

## ESCOLA DE ENGENHARIA DE SÃO CARLOS DEPARTAMENTO DE ENGENHARIA MECÂNICA PROGRAMA DE PÓS GRADUAÇÃO EM ENGENHARIA MECÂNICA

# **ASHRAF EL DROUBI**

# **EFEITO DA DESCARGA DE BARREIRA DIELÉTRICA NO ESCOAMENTO DO AR SOBRE UM CILINDRO**

São Carlos - SP 2012

## **ASHRAF EL DROUBI**

# **EFEITO DA DESCARGA DE BARREIRA DIELÉTRICA NO ESCOAMENTO DO AR SOBRE UM CILINDRO**

Dissertação apresentada à Escola de Engenharia de São Carlos, da Universidade de São Paulo, como parte dos requisitos para obtenção do título de Mestre em Engenharia Mecânica.

Área de concentração: Aeronaves

Orientador: Prof. Dr. Michael George Maunsell

São Carlos – SP 2012

AUTORIZO A REPRODUÇÃO E DIVULGAÇÃO TOTAL OU PARCIAL DESTE TRABALHO, POR QUALQUER MEIO CONVENCIONAL OU ELETRÔNICO, PARA FINS DE ESTUDO E PESQUISA, DESDE QUE CITADA A FONTE.

> Ficha catalográfica preparada pela Seção de Tratamento da Informação do Serviço de Biblioteca – EESC/USP

El Droubi, Ashraf.

E37e Efeito da descarga de barreira dielétrica no escoamento do ar sobre um cilindro. / Ashraf El Droubi ; orientador Michael George Maunsell. São Carlos, 2011.

> Dissertação (Mestrado - Programa de Pós-Graduação em Engenharia Mecânica e Área de Concentração em Aeronaves)- - Escola de Engenharia de São Carlos da Universidade de São Paulo, 2011.

> 1. Descarga brilhante. 2. Descarga de barreira dielétrica. 3. DBD. 4. Controle de escoamento. 5. Atuador de plasma. 6. Jato sintético de plasma. I. Título.

Nome: DROUBI, Ashraf El

Título: Efeito da descarga de barreira dielétrica no escoamento do ar sobre um cilindro.

Dissertação apresentada à Escola de Engenharia de São Carlos, da Universidade de São Paulo para obtenção do título de Mestre em Engenharia Mecânica e área de concentração em Aeronaves.

#### **FOLHA DE JULGAMENTO**

Candidato: Bacharel ASHRAF EL DROUBI.

Título da dissertação: "Efeito da descarga de barreira dielétrica no escoamento do ar sobre um cilindro".

Data da defesa: 25/01/2012

Comissão Julgadora:

Moline

Prof. Dr. Paulo Celso Greco Junior (Orientador substituto) (Escola de Engenharia de São Carlos/EESC)

Prof. Titular Fernando Martini Catalano (Escola de Engenharia de São Carlos/EESC)

Misniate Freldo

Dr. Osvaldo Missiato (Academia da Força Aérea/Pirassununga)

**Resultado:** 

APROVADO

APROVADO

Coordenador do Programa de Pós-Graduação em Engenharia Mecânica: Prof. Associado Marcelo Areias Trindade

Presidente da Comissão de Pós-Graduação: Prof. Associado Paulo Cesar Lima Segantine

*Dedico este trabalho aos meus pais e ao Mike.* 

#### **AGRADECIMENTOS**

Gostaria que esse trabalho fosse apresentado na presença do professor Michael George Maunsell, que infelizmente está afastado por problemas de saúde. Desejo que ele fique bem logo. Mike, foi um grande prazer conhecê-lo.

 Este trabalho não seria realizado sem a inspiração, apoio e a ajuda do Dawson Tadeu Izola. Gostaria no primeiro lugar agradecer ele e a família dele que estavam sempre do meu lado durante a minha estadia em São Carlos.

Meus agradecimentos ao professor Álvaro Abdalla pelo todo apoio que permitiu a oportunidade de realizar meus estudos de mestrado na USP.

Também agradeço o José Crocce pela ajuda em montar o experimento e pela as ideias que compartilhava e o empréstimo da fonte.

Ao prof. Paulo Greco por a orientação, prof. Hernan Muñoz, prof. Fernando Catalano e prof. Osvaldo Missiato que ofereceram suas opiniões criticas sobre o trabalho.

Grande agradecimento aos técnicos do departamento, Osnan [O Cara], Claudinho, Gallo, Otavio, e Coisa Preta.

Às secretarias Mazé, Gisele, e Iara.

Ao meu colega e amigo Luciano Aoki pela ajuda na correção.

Ao CNPq, pelo apoio financeiro concedido em forma de bolsa de estudo nesses dois anos de pesquisa.

À minha namorada, Karen que estava do meu lado me ajudando nos momentos críticos do projeto e da apresentação.

E finalmente meus maiores agradecimentos vão ao meu pai, minha mãe, e ao meu irmão, Firás, pela compreensão e o incentivo através qual realizei meu mestrado.

*"Visita Interiora Terrae Rectificando Invenies Occultum Lapidem Veram Medicinam."*

# **SUMÁRIO**

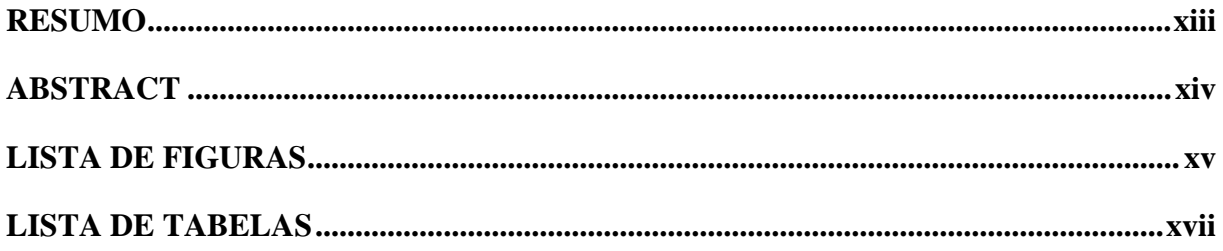

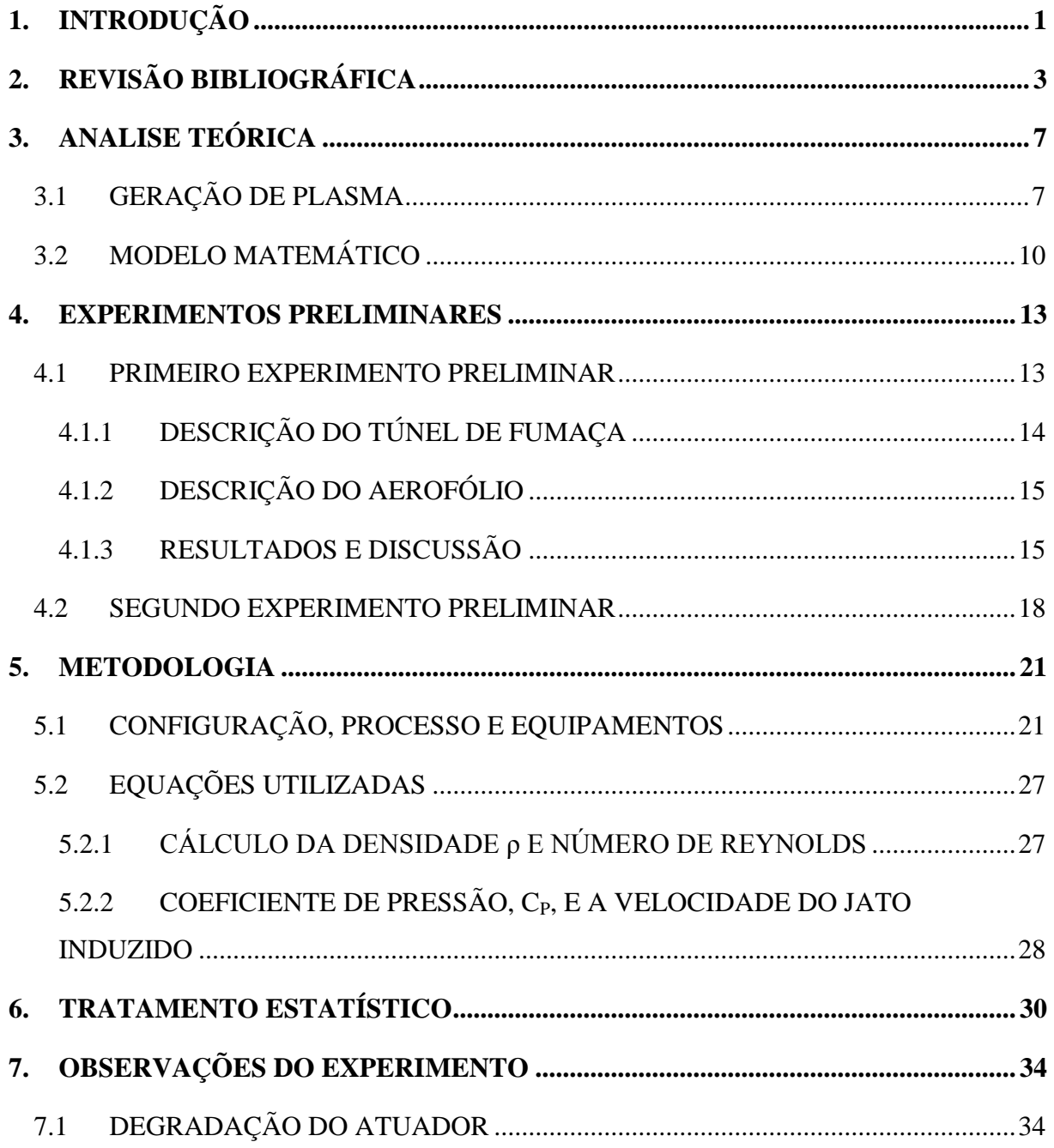

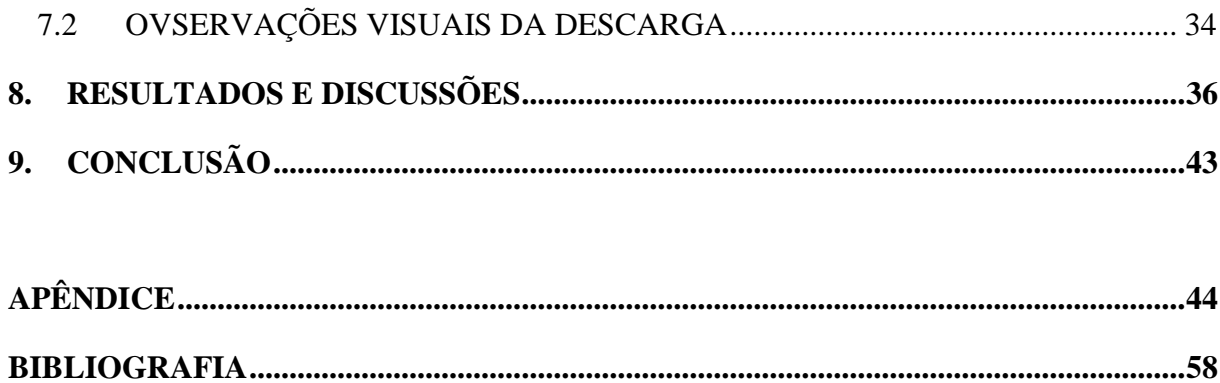

#### <span id="page-14-0"></span>**RESUMO**

DROUBI, EL A. Efeito da descarga de barreira dielétrica no escoamento do ar sobre um cilindro. 2011. Dissertação (Mestrado) – Escola de Engenharia de São Carlos, Universidade de São Paulo, São Carlos, Brasil, 2011.

Fluidos em uma descarga brilhante à pressão atmosférica usando uma barreira de dielétrico DBD atraiu o interesse das comunidades de termo-dinâmica, fluido- dinâmica, e comunidades de controle. Este trabalho investiga os efeitos de um atuador de plasma operando numa voltagem e frequência de 8kV e 4.4 kHz sobre a curva do Cp de um cilindro de PVC em baixa velocidade de escoamento. O experimento foi repetido com o atuador em vários ângulos no cilindro. Os resultados mostram uma aceleração do escoamento junto com um atraso da separação. Esses efeitos são maiores quando o atuador é posicionado num ângulo mais próximo da região da separação.

**Palavras-chave:** Descarga Brilhante; Descarga de barreira dielétrica; DBD; Controle de escoamento; Atuador de plasma; Jato sintético de plasma.

#### <span id="page-15-0"></span>**ABSTRACT**

DROUBI, EL A. Effect of dielectric barrier discharge on the airflow around a cylinder. 2011. Dissertation (Masters) – Escola de Engenharia de São Carlos, Universidade de São Paulo, São Carlos, Brasil, 2011.

Fluids in a dielectric barrier DBD glow discharge at atmospheric pressure attracted the interest of the communities of thermo and fluid dynamics as well as control. This dissertation investigates the effects of a plasma actuator operating at 8 kV and 4.4 kHz, on the Cp curve of a PVC cylinder in a low velocity airflow. The experiment was repeated with the actuator at various angles. The results show an acceleration of the flow accompanied with a delay of the flow separation. These effects were shown to be larger when the actuator was positioned at an angle closer to the region of separation.

**Keywords:** Glow discharge; Dielectric barrier discharge; DBD; Flow control; Plasma actuator; Synthetic plasma jet.

### <span id="page-16-0"></span>**LISTA DE FIGURAS**

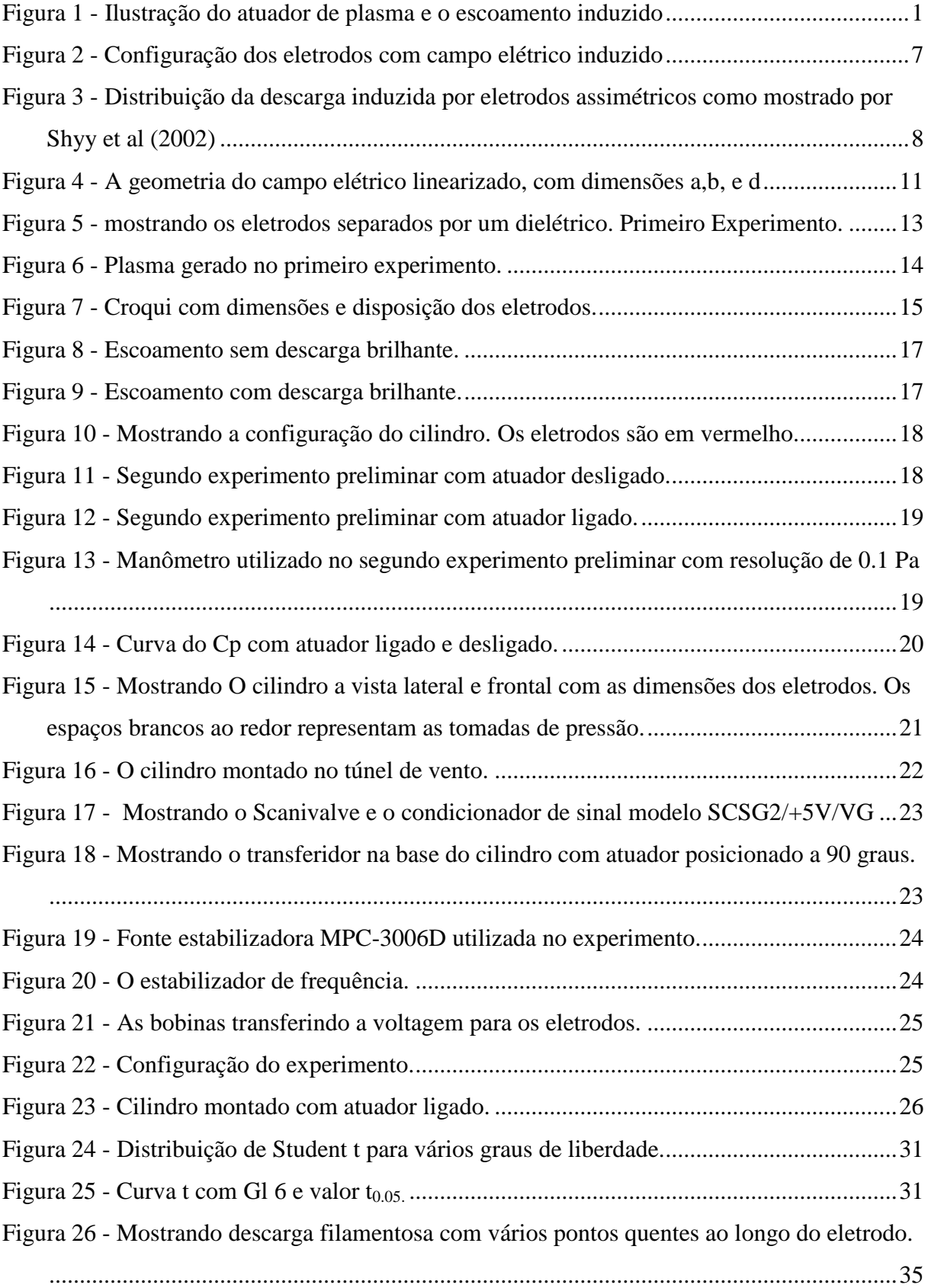

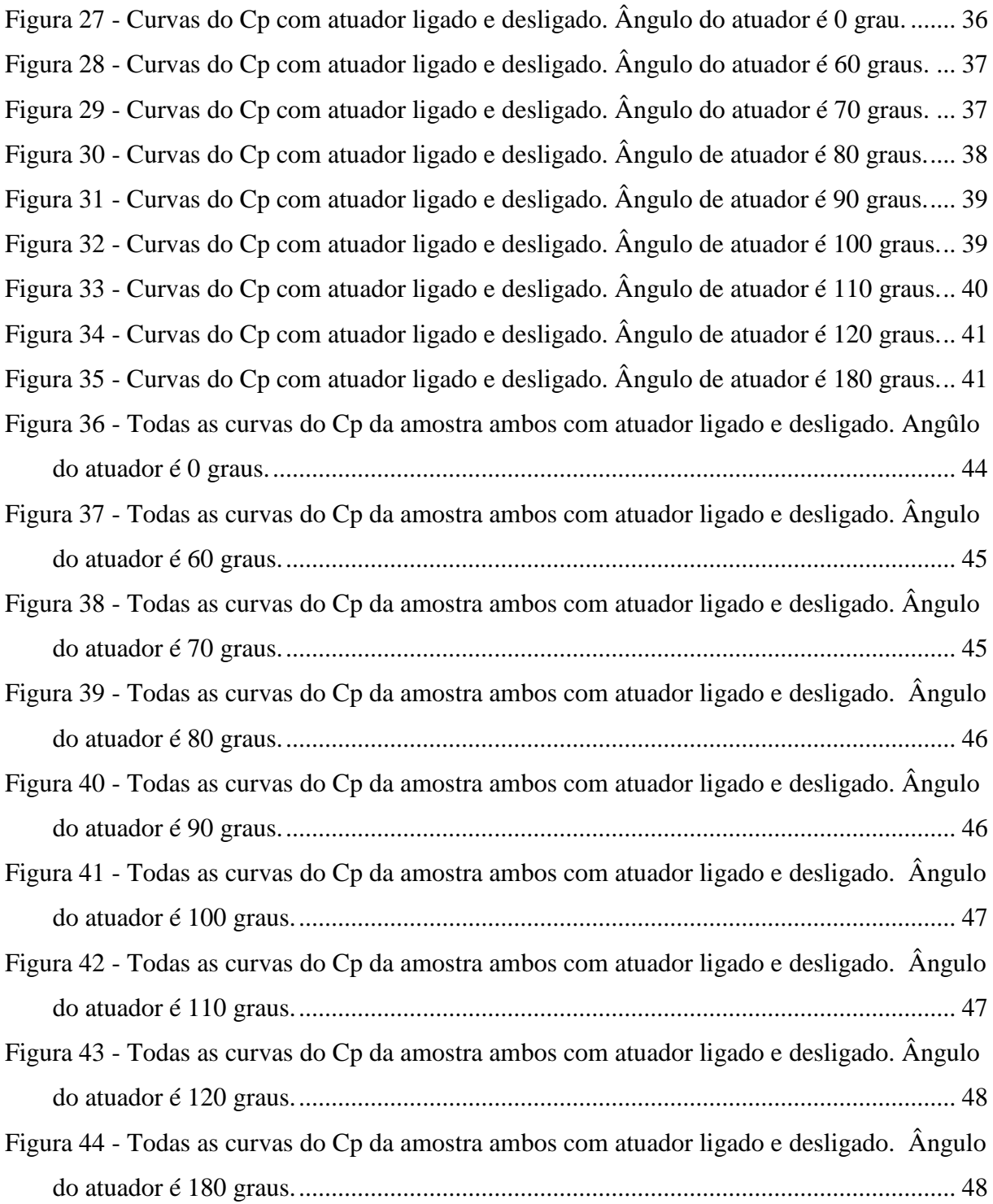

### <span id="page-18-0"></span>**LISTA DE TABELAS**

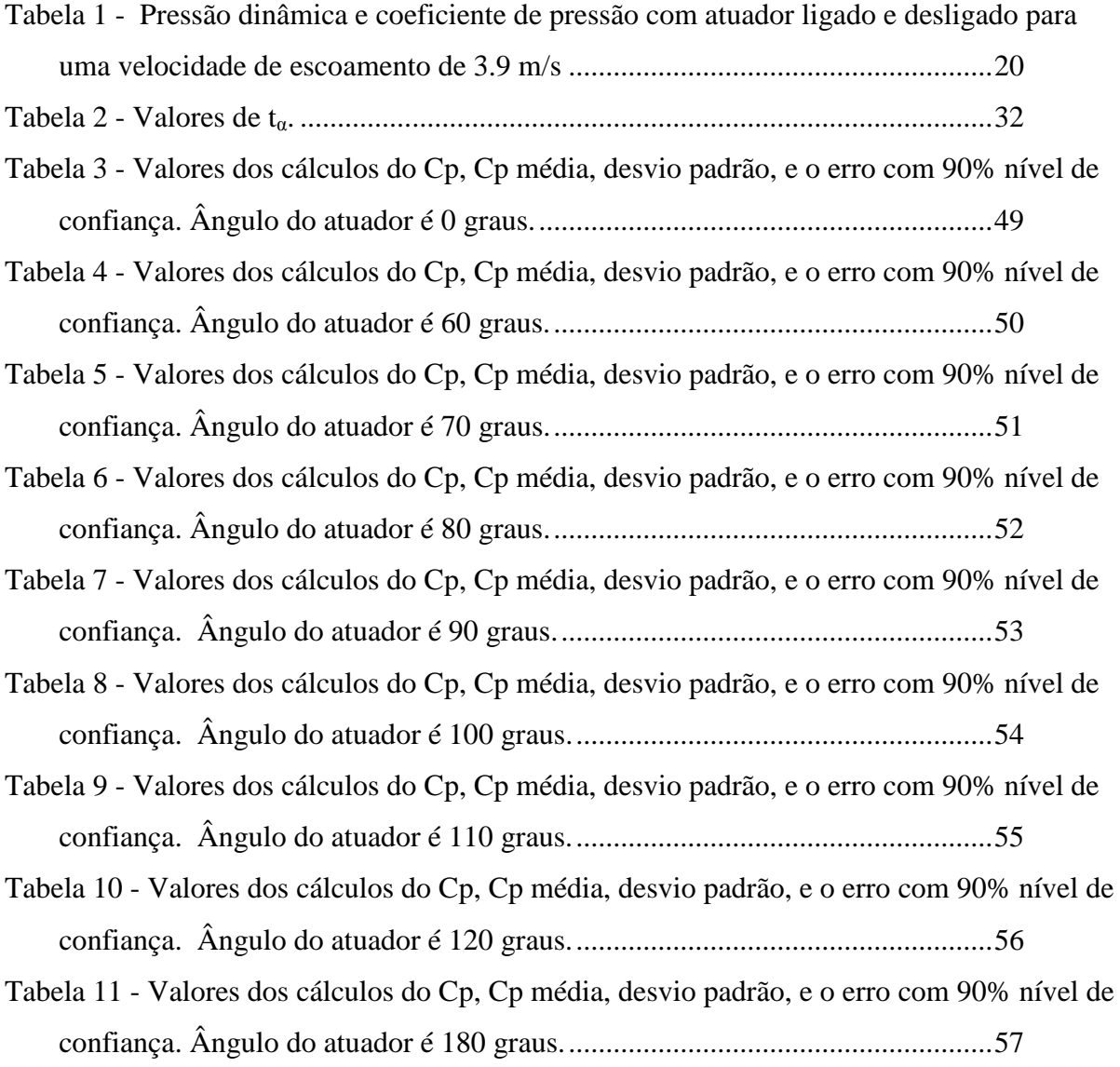

### **1. INTRODUÇÃO**

<span id="page-20-0"></span>A descarga brilhante em fluidos a uma pressão atmosférica, utilizando uma barreira dielétrica (DBD), vem atraindo o interesse da comunidade cientifica principalmente nas áreas de termodinâmica de fluidos e controle.

O atuador de plasma aerodinâmico é uma configuração particular da descarga de barreira dielétrica, especificamente, uma descarga de superfície. A configuração do atuador de plasma é simples. Ele consiste de dois eletrodos instalados de maneira assimétrica, com um eletrodo superior exposto ao escoamento, e outro inferior, separados por um material isolante, ou em outras palavras seria um material dielétrico, como mostrado na **figura 1**. Os eletrodos do atuador de plasma são compridos e finos, instalados ao longo da envergadura da superfície aerodinâmica. Quando se aplicam tensões (5-20 kV) e frequências (3-15 kHz) muito altas, uma descarga de plasma aparece sobre o isolante em cima do eletrodo inferior. A colisão do plasma com as espécies neutras pode gerar uma troca significante de *momentum*. Essa quantidade de movimento acoplada é responsável por alterar o escoamento sobre a superfície do corpo.

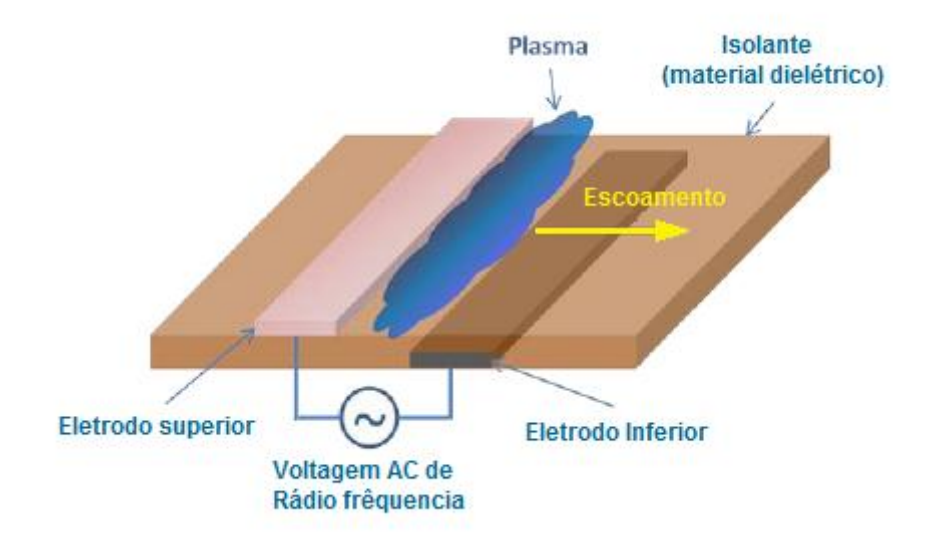

<span id="page-20-1"></span>**Figura 1** - Ilustração do atuador de plasma e o escoamento induzido

O efeito do fluxo EHD gerado sobre uma superfície, se manifesta como um fluxo de wall-jet. Isto pode ser usado para injetar momentum em diversas regiões de gradientes de pressão, camadas limite, e fluxo de calor elevado. Em comparação com dispositivos mecânicos, tais como jatos sintéticos, o atuador de descarga brilhante é isento de partes móveis e consequentemente é mais leve e gera menos arrasto, e devido a sua geometria simples, a manutenção dele é mais fácil oferecendo uma capacidade de controle mais prática e segura.

## **2. REVISÃO BIBLIOGRÁFICA**

<span id="page-22-0"></span>Os artigos de Rivir et al (2003), Suchomel et al (2000), e Corke e Post (2005) apresentam revisões detalhadas dos desenvolvimentos no plasma de controle de fluxo, e podem ser consultados posteriormente para maiores detalhes. A descarga corona de corrente contínua foi usada pela primeira vez por Malik et al (1983) na placa plana para manipular camadas limite, resultando em uma redução de arrasto da ordem de 20% para velocidades de até 30 m/s com 15kV de tensão aplicado. Eles concluíram que a redução do arrasto, depende em grande parte, da voltagem e que seria necessário usar descargas múltiplas para obter maior eficiência. El-Khabiry e Colver (1997) investigaram numericamente a redução de arrasto induzido pela descarga corona em chapas planas em baixo Numero de Reynolds. Eles observaram que a redução de arrasto diminuiu com o aumento da velocidade do escoamento e com diminuição da diferença de potencial entre os eletrodos.

Artana et al (2002) usaram uma descarga corona para modificar o fluxo sobre uma placa plana em velocidades de fluxo de até 17.5m/s, e eles observaram uma aceleração do fluxo perto da parede, que foi uniforme na direção da envergadura.

Roth et al (2000) usaram plasma de descarga brilhante na superfície para controlar o fluxo da camada limite em placas planas e observaram que configurações assimétricas dos eletrodos produziam empuxo, enquanto configurações simétricas geraram um aumento do arrasto. Eles atribuíram esses efeitos como resultados da combinação de transporte de massa e vórtices induzidos por forças eletrohidrodinâmicas (EHD).

Algumas aplicações de atuadores de plasma que foram investigadas incluem controle de separação de baixo Re (2006), melhoria de sustentação nos aerofólios [2002, 2006], flaps e slats virtuais para controle de fluxo no aerofólio (2004), controle de separação do escoamento na hélice da turbina em baixa pressão (2003), controle de separação do fluxo (com folha de atuadores plasma), e para a redução de ruído de engrenagem (2005).

Enquanto a maioria das aplicações acima é restrita aos fluxos incompressíveis, algumas aplicações nos fluxos de alta velocidade têm sido relatadas como jato axissimétrico usando plasma (2004).

Enloe et al (2004) apresentaram várias descobertas no comportamento dos atuadores do plasma. Baseado em várias medições de pressão, tensão e emissão de plasma, os autores fazem várias conclusões interessantes:

- 1. que a potência de entrada, P, para o plasma é não-linear com a queda de tensão, ∆V,
- 2. a velocidade máxima induzida e o empuxo são proporcionais à potência da entrada.

A conclusão final é que o plasma induz uma força eletrostática (que pode ser tratada como uma força de corpo ou *body force: Uma força de corpo, ao contrario de uma força de contato, é uma força que atua em todo volume do corpo)* em torno do fluido, que é proporcional à densidade de carga líquida (*net charge density)* e a força do campo elétrico. Eles observaram também que a direção do fluxo de plasma induzido pode ser adaptada pelo arranjo dos eletrodos.

Medições da velocidade induzida no início e no final da descarga revelam que o vento iônico em um atuador DBD é gerado de forma periódica, mostrando que a atuador não se comporta da mesma maneira em partes positivas e negativas do ciclo de entrada da tensão alternada.

Vários fatores, incluindo a potência e tensão de entrada, frequência de entrada, geometria dos eletrodos, orientação do atuador, material dielétrico, espessura dielétrica, *freestream*, Re, gradiente de pressão, composição química do plasma, e a umidade do ar, foram considerados ao estudar o comportamento do atuador do plasma. Baughn et al (2006) mediram perfis de velocidades em vários locais do atuador, e calcularam a força de corpo usando um volume de controle com abordagem de balanço de *momentum*. Eles observaram que a força não foi afetada na presença de um fluxo cruzado (cross flow) (por velocidades de freestream da ordem de poucos metros por segundo), e a extensão da força foi limitada ao interior da camada limite. Além disso, a produção da força de corpo diminui com entrada AC de frequência entre 5 e 20 kHz quando a energia da mesma foi quase constante.

Porter et al (2006) mediram a força de corpo produzida durante a operação constante de um atuador de plasma, e examinou individualmente os efeitos das variáveis: a tensão AC de entrada e a frequência. Eles concluíram que a média da força de corpo é:

- a. linearmente proporcional à frequência de entrada AC entre 5 e 20 kHz (Para tensão de entrada constante) e,
- b. não-linear com a tensão da entrada (para uma frequência constante).

Além disso, eles observaram que o atuador 'empurra' (com maior magnitude) e 'puxa' (com menor magnitude) o fluído em direções opostas durante cada ciclo.

Roth e Dai apresentaram investigações detalhadas sobre os efeitos de mudança do material dielétrico, a geometria do eletrodo, a frequência, e a tensão aplicados na velocidade de fluxo induzido pelo atuador. Observou-se que a escolha do material dielétrico afeta o volume de plasma, a distribuição de linhas do campo elétrico (regida pela constante dielétrica), e a perda de calor (que por sua vez, é proporcional à frequência de entrada da corrente alternada e a área do eletrodo). Em geral, foi recomendado um material que combinasse com as seguintes propriedades:

- a. maior constante dielétrica (alumínio , por exemplo),
- b. maior resistência dielétrica (por exemplo, Kapton)
- c. e menor condutividade térmica (por exemplo, quartzo e teflon).

Em comparação com quartzo, teflon foi utilizado, por gerar uma maior velocidade de fluxo induzido e menor entrada de energia, e foi usado como o material dielétrico para os demais estudos. A largura dos eletrodos foi escolhida para ter o melhor efeito eletrohidrodinâmico. A distância de separação entre as bordas dos eletrodos superior e inferior mostrou ter um efeito significativo sobre a velocidade induzida, e uma configuração ideal de largura (1-2mm) foi encontrada. Notou-se que aumentando a frequência e mantendo a tensão constante, ou aumentando a tensão e mantendo a frequência constante, ocorreu um aumento na velocidade máxima induzida, que por um breve período se estabilizou, atingindo certo patamar, e diminuindo logo depois, mesmo continuando a aumentar a tensão ou a frequência.

VanDyken et al (2004) observaram que um dielétrico espesso seria capaz de lidar com uma maior tensão de entrada, e este possui uma frequência ideal especifica. Enloe et al (2004) especularam que a vida útil do plasma estava relacionada com a presença de íons de oxigênio no ar. Anderson e Roy (2004) demonstraram que o coeficiente de arrasto produzido por um atuador de plasma montado em uma placa plana varia com a umidade relativa do ar.

Enquanto grande maioria da literatura sobre controle de fluxo através do plasma é essencialmente de natureza experimental, diversas metodologias para a modelagem numérica de atuadores de plasma foram investigadas. As maiorias dos modelos atuais usam tipicamente um termo de força EHD corporal (body force) para simular o efeito de um atuador sobre o fluxo externo. Shyy et al (2007) consideraram uma aproximação linear para a distribuição do campo elétrico dentro de uma região de plasma, que consiste de uma área triangular localizada acima do eletrodo incorporado. Esta abordagem vai ser explicada em mais detalhes nos capítulos seguintes.

## **3. ANÁLISE TEÓRICA**

## <span id="page-26-0"></span>**3.1 GERAÇÃO DE PLASMA**

<span id="page-26-1"></span>A geração da descarga é obtida utilizando-se dois eletrodos capacitivamente acoplados em uma das superfícies do material dielétrico que reveste o aerofólio. São fixados no lado superior e inferior (*figura 2*), através do qual é aplicado um campo elétrico de potência e frequência de cerca de 8 kV e 5 kHz.

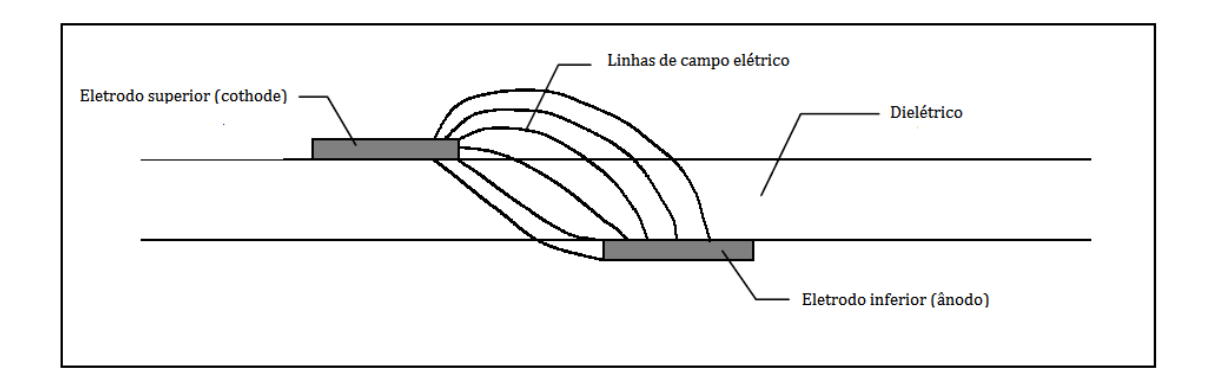

**Figura 2 -** Configuração dos eletrodos com campo elétrico induzido

<span id="page-26-2"></span>SHYY *et al* (2002) propuseram que as assimetrias introduzidas através do arranjo dos eletrodos e, consequentemente, a estrutura da descarga tem uma função significativa na geração da descarga brilhante induzida no fluxo (*figura 3*).

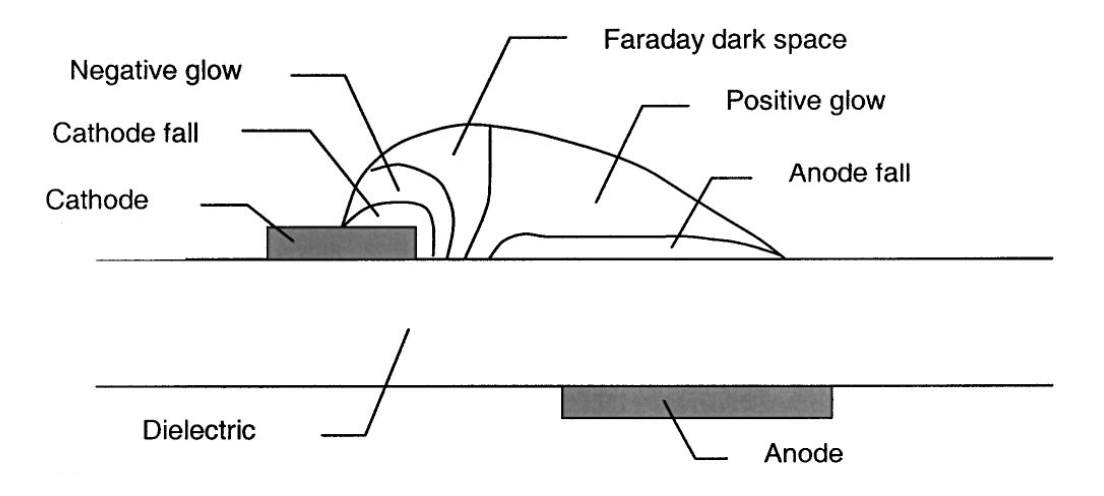

<span id="page-27-0"></span>**Figura 3** - Distribuição da descarga induzida por eletrodos assimétricos como mostrado por Shyy et al (2002)

O estado de plasma é um resultado da adição de quantidades suficientes de energia a um gás. A energia adicionada faz que o gás dissocie. Isso é um resultado de colisões entre as partículas cuja energia cinética excede a energia molecular.

O plasma é definido como um sistema de partículas quasineutras: uma mistura de elétrons livres e íons semelhante a um fluido, frequentemente também contendo partículas neutras. Baseado na quantidade de ionização, o plasma pode ser totalmente ou parcialmente ionizado. Plasma fracamente ionizado consiste em parte de íons e elétrons e em parte de partículas de gás neutro, ou seja, átomos e moléculas. Nosso interesse é em gases parcialmente ionizados.

O plasma também é classificado baseado nos intervalos de temperatura. O plasma de baixa temperatura pode ser classificado como:

- (i) Os elétrons possuem muito mais energia cinética do que prótons e nêutrons: plasma não-térmico;
- (ii) Todas as partículas têm uma grande energia cinética em relação ao gás neutro: plasma térmico.

Plasmas de alta temperatura são caracterizados pela temperatura cinética dos elétrons de  $T_e \approx T > 10^7 K$ . Plasmas térmicos de baixa temperatura são caracterizados por um valor de  $T_e \approx T < 2 \cdot 10^4 K$ . Finalmente, plasmas não térmicos de baixa temperatura são caracterizados pela temperatura de  $T \approx 300K$  e  $T_e < 10^5K$ .  $T_e$  é a temperatura cinética dos elétrons e T é a temperatura global do plasma.

O campo eléctrico que age sobre as partículas carregadas, e em particular sobre os elétrons, é a fonte de energia principal para o plasma. Devido à pequena massa dos elétrons, apenas uma pequena transferência de momentum dos elétrons com as partículas pesadas neutras do plasma é realizada por colisões elásticas. Consequentemente, os elétrons atingem um nível de energia cinética média muito mais elevada que a de partículas neutras, tornandose o plasma não-térmico. Uma porção significativa dos elétrons é energeticamente capaz de superar o limite acima do quais colisões inelásticas ocorrerão. No entanto, nessas colisões inelásticas, os elétrons perdem as energias que permitiram as colisões inelásticas, e são transferidos de uma região de energias cinéticas elevadas a uma região de baixa energia. Assim, a população de elétrons na região de colisões inelásticas diminui acentuadamente com o aumento de energia. Essa interação entre a ação do campo elétrico e dos processos de colisão elástica e inelástica faz com que o plasma alcançar um estado de equilíbrio termodinâmico.

A distribuição do campo eléctrico é mais forte na região mais próxima da aresta interior dos dois eléctrodos. Esta força diminui à medida da distância desta região. É logico que a probabilidade de formação de plasma é mais na região de campos eléctricos mais fortes. Quando a tensão aumenta, os elétrons deixam a superfície do eletrodo negativo (catodo, o eléctrodo superior) e caminham para o ânodo. Estes elétrons são envolvidos em colisões com as partículas neutras e íons causando ionização adicional. Deve notar que a superfície do ânodo aqui não é o elétrodo, mas é o dielétrico, que representa um pseudo-anodo.

No valor da frequência mencionado, os elétrons atingem velocidades altas deixando muito pouco tempo para recombinação atômica, enquanto os íons, que tem relativamente muito menos mobilidade por causa da massa maior, não tem tempo para chegar até o eletrodo. Isso deixa a ionização da descarga contínua, pois a frequência do escoamento é menor do que a frequência da descarga. Frequências maiores que *1khz* geralmente conseguem sustentar a descarga, enquanto a periodicidade é perdida em frequências menores.

Nesse trabalho, a descarga brilhante criada através da configuração explicada acima é considerada não-térmica. Considerando também que o plasma é neutro, significando que a densidade de elétrons é quase igual ao dos íons.

#### **3.2 MODELO MATEMÁTICO**

<span id="page-29-0"></span>A força de corpo produzida por o atuador pode ser modelada na forma seguinte. Se *E* é a Intensidade do campo elétrico, *ρ<sup>c</sup>* é a densidade numérica de carga, e *e<sup>c</sup>* é a carga do elétron, pode-se descrever a força resultante local agindo sobre a partícula do fluido como:

$$
\vec{F} = \vec{E}(x, y)\rho_c e_c \tag{1}
$$

A equação de Maxwell dá a relação entre a densidade de carga e a intensidade do campo elétrico:

$$
\vec{\nabla}.\vec{E} = \frac{\rho_c e_c}{\varepsilon_0} \tag{2}
$$

*é a Permissividade do espaço livre = 8.852 x 10-12 farad/m* 

Combinando-se as equações (1) e (2):

$$
\vec{F} = \varepsilon_0 \vec{E} \left( \vec{V} . \vec{E} \right)
$$
 (3)

ou seja,

$$
\vec{F} = \vec{\nabla} \left( \frac{1}{2} \varepsilon_0 E^2 \right) \tag{4}
$$

A expressão acima é a força por unidade de volume.

Como a espessura dos eletrodos é muito pequena em relação à camada limite, produzindo um escoamento quase bidimensional, e levando-se em consideração a geometria do campo elétrico (figura 2), pode-se linearizar as linhas do campo elétrico assim evitando a equação de Maxwell simplificando os cálculos (Shyy *et al 2002).*

Então, a variação do campo elétrico pode ser escrita como:

$$
\vec{E} = E_0 - k_1 x - k_2 y \tag{5}
$$

 $E_{\theta}$  sendo o campo elétrico máximo na região da operação do plasma, aproximado por  $E_0 = \frac{V}{d}$  $\frac{v}{d}$ , *d* sendo a separação entre os dois eletrodos na direção *x*; *Eb* sendo a intensidade do campo elétrico na linha da separação plasma-ar, *k<sup>1</sup>* e *k<sup>2</sup>* sendo constantes positivos das características do campo elétrico que podem ser calculada pelas equações seguintes:

$$
k_1 = \frac{E_0 - E_b}{b} \tag{6}
$$

$$
k_2 = \frac{E_0 - E_b}{a} \tag{7}
$$

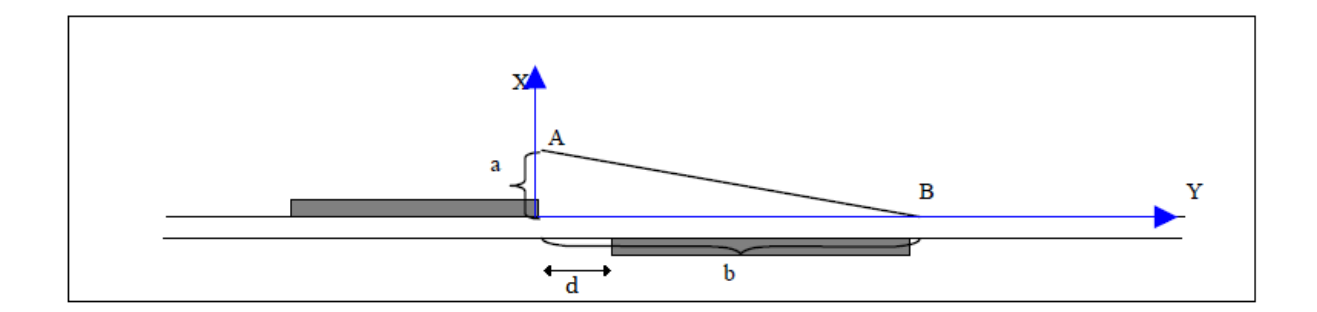

<span id="page-30-0"></span>**Figura 4 -** A geometria do campo elétrico linearizado, com dimensões a,b, e d.

Seguindo, os componentes do campo elétrico são:

$$
E_x = \frac{Ek_2}{\sqrt{k_1^2 + k_2^2}}
$$
 (8)

$$
E_y = \frac{Ek_1}{\sqrt{k_1^2 + k_2^2}}
$$
 (9)

As expressões acima representam o valor instantâneo do campo elétrico, enquanto na realidade o campo elétrico sofre de flutuações no tempo. Mas como a descarga é criada com frequência maior do que o fluxo pode-se modelar o campo como invariante. Mesmo assim, a descarga só é criada na parte positiva da onda de corrente alternada. Shyy *et al* introduzem um fator "duty cycle" que distribui a força sobre o ciclo de tensão.

Os componentes da forca do corpo serão

$$
f_x = E_x \rho_c e_c \tag{10}
$$

$$
f_y = E_y \rho_c e_c \tag{11}
$$

Incluindo o "duty cycle", a força média é:

$$
F_{\mathcal{X}} = \frac{f_{\mathcal{X}} \Delta t}{T} \tag{12}
$$

$$
F_y = \frac{f_y \Delta t}{T} \tag{13}
$$

 $T$  é o período do ciclo de voltagem;  $\Delta t$  sendo a duração da descarga. Essa força pode se substituída como força de corpo nas equações de Navier-Stokes.

O Modelo analítico descrito acima possui algumas limitações essenciais caracterizadas pela dependência de parâmetros cujos valores são medidos experimentalmente.

### **4. EXPERIMENTOS PRELIMINARES**

#### <span id="page-32-0"></span>**4.1 PRIMEIRO EXPERIMENTO PRELIMINAR**

<span id="page-32-1"></span>O objetivo desse experimento preliminar era apresentar uma abordagem de um aerofólio termicamente capaz de suportar um escoamento hipersônico para ser testado no avião hipersônico 14-x do IEAv. O ensaio permite a analise da interferência do atuador com o escoamento hipersônico onde ondas de choque e leques de expansão podem apresentar uma condição favorável no aerofólio hipersônico.

Dimensão dos eletrodos: 100 mm x 10 mm x 0.05 mm

<span id="page-32-2"></span>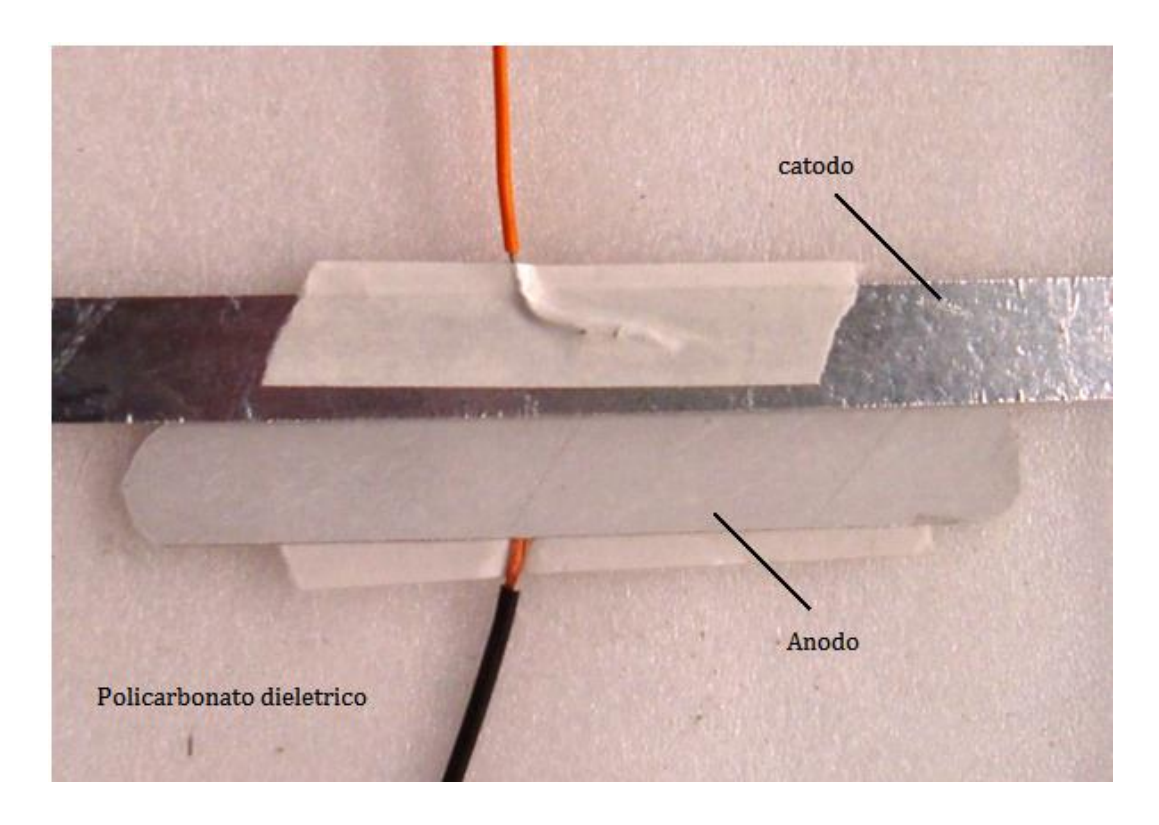

**Figura 5 -** mostrando os eletrodos separados por um dielétrico. Primeiro Experimento.

O experimento foi realizado no túnel de fumaça do Departamento de Engenharia Aeronáutica da EESC-USP.

#### **Condições do Ensaio:**

Temperatura ambiente: 22 graus Celsius;

Pressão atmosférica de 97.000 Pa;

Uma umidade relativa de 70%.

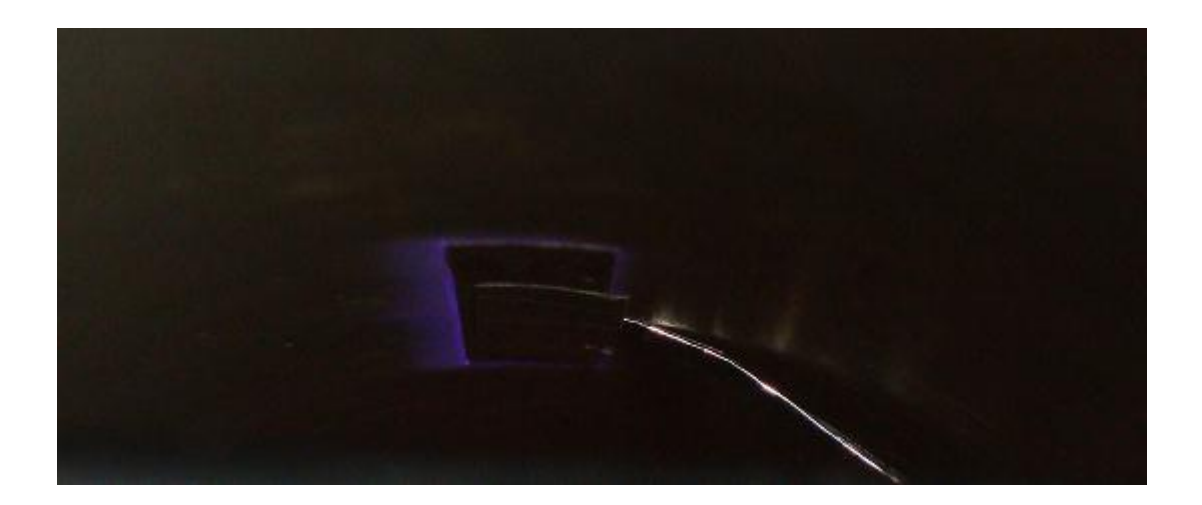

**Figura 6 -** Plasma gerado no primeiro experimento.

### <span id="page-33-1"></span>**4.1.1 DESCRIÇÃO DO TÚNEL DE FUMAÇA**

<span id="page-33-0"></span>Velocidade variável de zero a 6 m/s controlada através de um variador de frequência digital. Um pente de fumaça distribui filetes de fumaça distantes 20 mm um do outro em uma linha no eixo de simetria da câmara de ensaios de 400x300x200mm.

A frequência e a tensão entre os eletrodos foram variados até se obter a melhor configuração para geração continua de descarga que permitiu visualizar o estreitamento dos filetes de fumaça indicando que ouve um aumento de velocidade induzida pela descarga. Visualizando as interações hidroelétricas. As figuras 8 e 9 mostram a interação da descarga brilhante no escoamento.

#### **4.1.2 DESCRIÇÃO DO AEROFÓLIO**

<span id="page-34-0"></span>A geometria do aerofólio foi escolhida em função da aeronave 14X do IEAv. O perfil é em formato de diamante, perfil hipersônico. Propositalmente a espessura do aerofólio foi exagerada para forçar a separação na espessura máxima com o equipamento desligado. Para que quando se ligasse a descarga a separação passasse da montante para a jusante em função da velocidade induzida pela descarga.

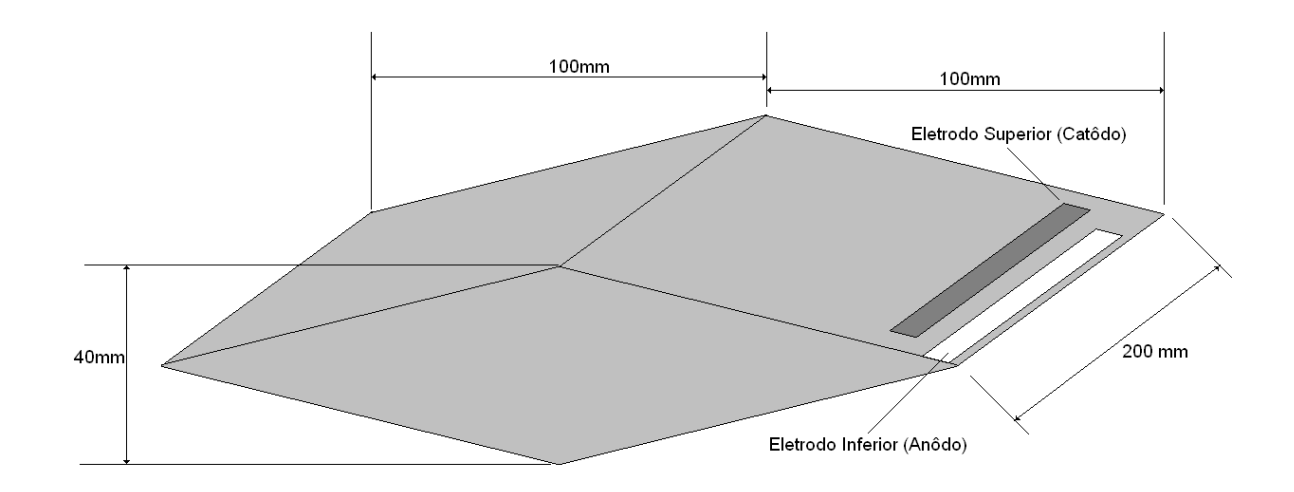

**Figura 7** - Croqui com dimensões e disposição dos eletrodos.

#### <span id="page-34-2"></span>**4.1.3 RESULTADOS E DISCUSSÃO**

<span id="page-34-1"></span>O uso da descarga brilhante mostra claramente que se induz uma velocidade no escoamento. A força paraelétrica pode ser realizada através das características do dielétrico, tensão aplicada, frequência, e as assimetrias dos eletrodos. Em geral, devido a interação entre os íons e as partículas neutras de fluidos, a pressão hidrostática é superior a jusante do eletrodo, assim induzindo um fluxo como jato na superfície do aerofólio. Esta descarga induzida pode modificar a estrutura do escoamento e aumentar a taxa de transferência de calor na superfície e aumentar a quantidade de movimento.

Nas fotos do experimento realizado (*figura 8-9)*, pode-se reparar claramente que o escoamento foi acelerado no lado de baixo do aerofólio, onde os eletrodos foram instalados. O ponto de transição do escoamento de laminar para turbulento atrasa diminuindo a espessura da esteira, podendo se inferir que se tenha minorado o arrasto de pressão.

Esta abordagem indica varias aplicações em aeronaves hipersônicas onde o meio é ideal para os efeitos da descarga brilhante. Pode-se desde reduzir arrasto em função da aceleração induzida próximo ao corpo diminuindo a separação. Pode-se também estabelecer algum tipo de amenização da camada limite térmica, como um escudo protetor. E como sugerido nesta abordagem, induzir uma velocidade em uma das faces de um aerofólio hipersônico produzindo um momento capaz de manobrar a aeronave em vôo.
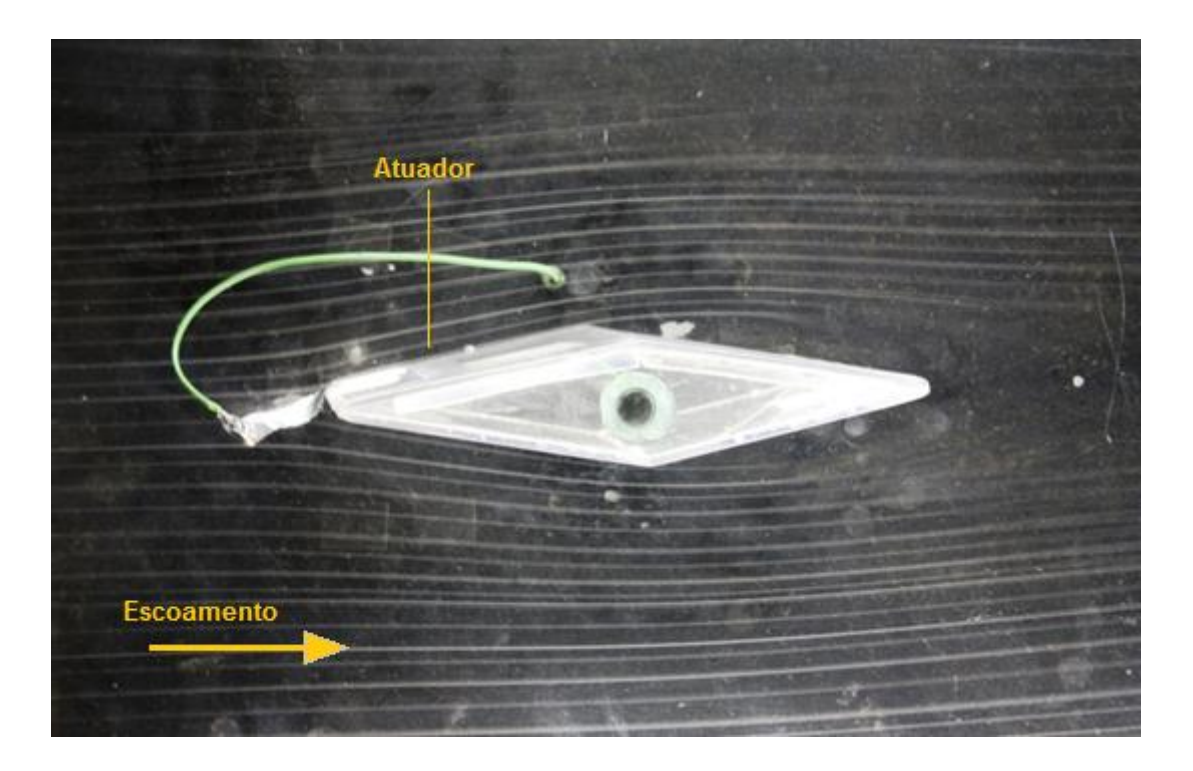

**Figura 8** - Escoamento sem descarga brilhante.

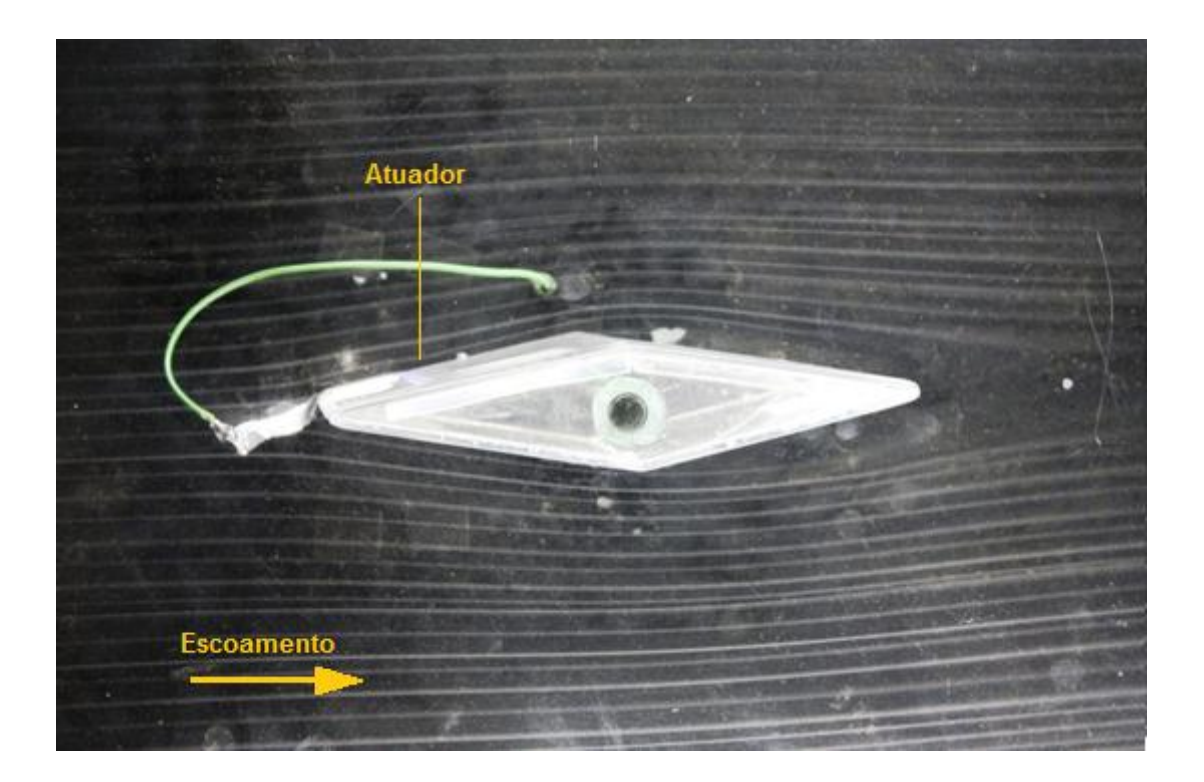

**Figura 9** - Escoamento com descarga brilhante.

### **4.2 SEGUNDO EXPERIMENTO PRELIMINAR**

Construir-se um cilindro de PVC de diâmetro de 100 mm com atuador de eletrodos de cobre como mostrado nas figuras abaixo. O Cilindro possui 11 tomadas de pressão com 1mm de diâmetro interno e espaçamento de 10 mm abrangendo toda sua extensão, a primeira tomada é 20 mm longe do eletrodo superior que é um fio de cobre colado ao longo do cilindro. O eletrodo inferior é uma chapa de cobre presa entre dois cilindros do PVC.

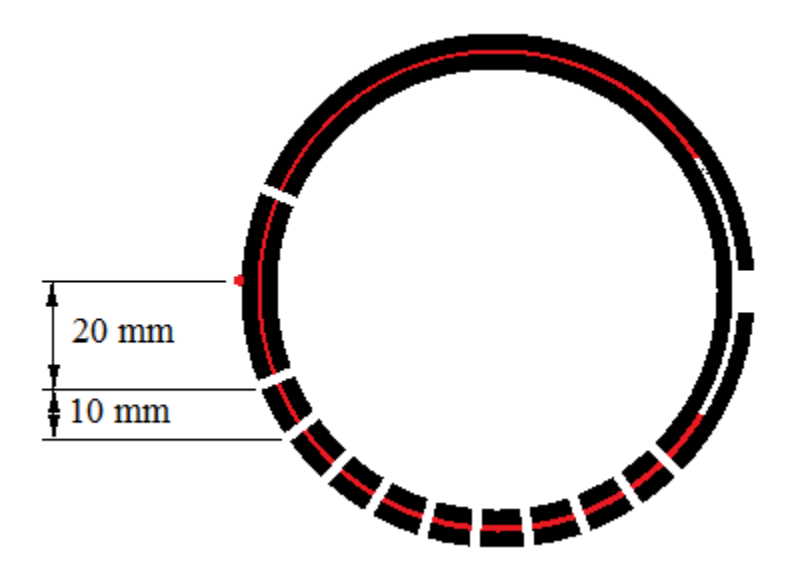

**Figura 10 -** Mostrando a configuração do cilindro. Os eletrodos são em vermelho.

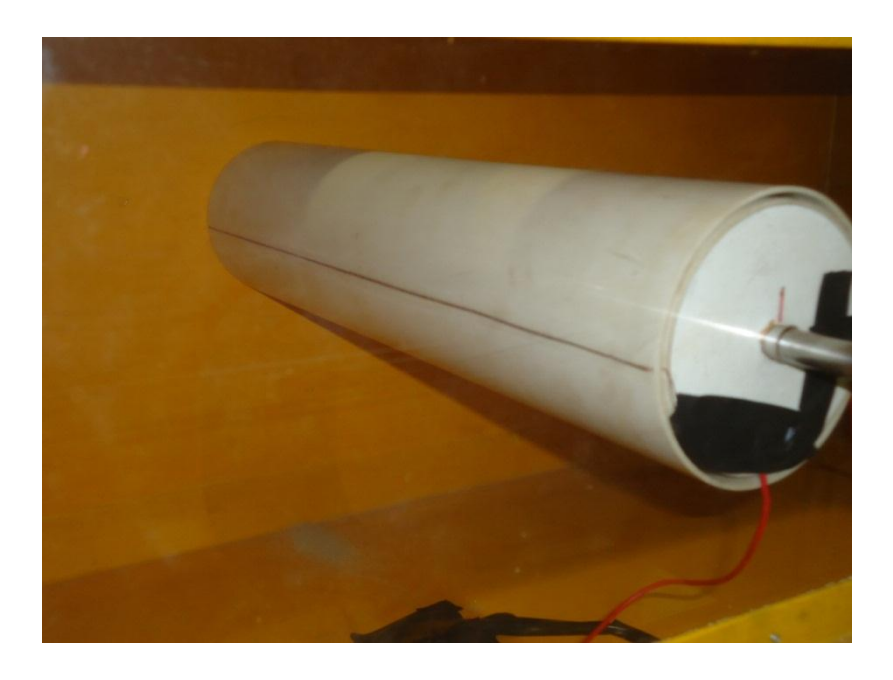

**Figura 11** - Segundo experimento preliminar com atuador desligado.

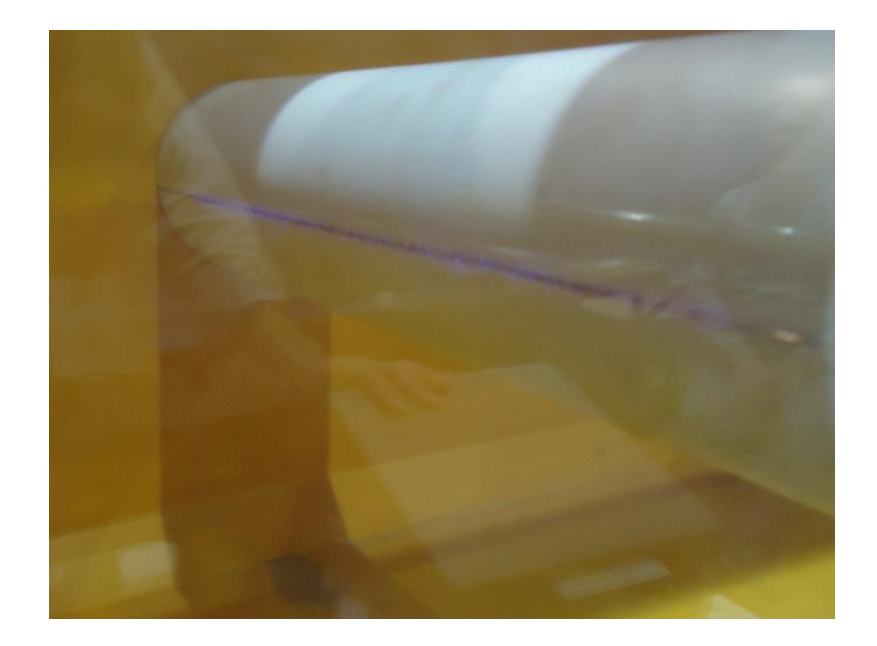

**Figura 12** - Segundo experimento preliminar com atuador ligado.

O manômetro utilizado foi o de modelo DP-Calc, com resolução de 0.1 Pa, fornecido pela indústria TSI. Devido às baixas pressões observadas no experimento, foi necessário fazer uma análise de erros estatísticos, a qual será revelada posteriormente.

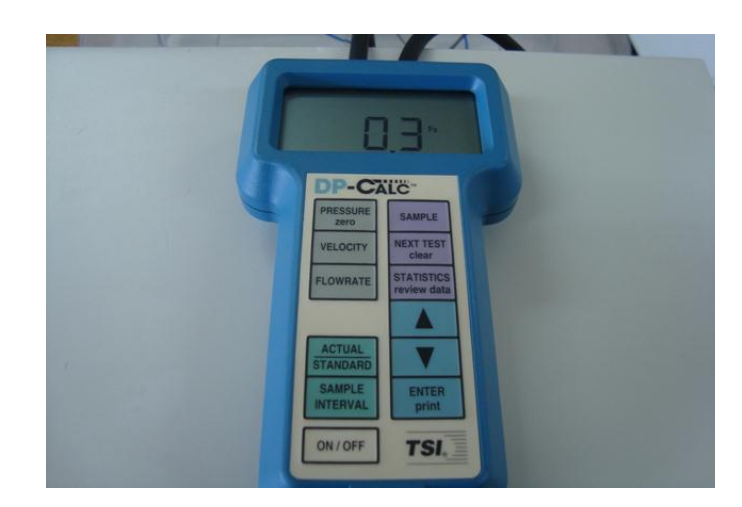

**Figura 13** - Manômetro utilizado no segundo experimento preliminar com resolução de 0.1 Pa.

O experimento foi realizado no campus 2 da USP-EESC. Varias limitações proibiu a conclusão desse experimento que foi abandonado por causa da dificuldade em conseguir

medidas precisas no túnel usado, que causou muita vibração que interferiu com as pressões medidas.

| Velocidade<br>$3.9 \text{ m/s}$ |                |              |           |              |            |                |
|---------------------------------|----------------|--------------|-----------|--------------|------------|----------------|
|                                 |                |              |           |              |            | <b>Cp</b>      |
| <b>Angulo</b>                   | Tomada         | Pd desligado | Pd ligado | Cp Desligado | Cp Ligado  | <b>Teórico</b> |
| $-20$                           | 1              | 5.3          | 4.8       | 0.524752     | 0.475248   | 0.532089       |
| $\Omega$                        | stag           | 10.1         | 10.1      | $\mathbf{1}$ | 1          | 1              |
| 20                              | $\overline{2}$ | 3            | 2.7       | 0.29703      | 0.267327   | 0.532089       |
| 30                              | 3              | $-3.6$       | $-3.3$    | $-0.35644$   | $-0.32673$ | $\Omega$       |
| 40                              | $\overline{4}$ | $-10.8$      | $-10.7$   | $-1.06931$   | $-1.05941$ | $-0.6527$      |
| 50                              | 5              | $-17$        | $-17$     | $-1.68317$   | $-1.68317$ | $-1.3473$      |
| 60                              | 6              | $-20.8$      | $-21.1$   | $-2.05941$   | $-2.08911$ | $-2$           |
| 70                              | $\overline{7}$ | $-20.3$      | $-20.8$   | $-2.0099$    | $-2.05941$ | $-2.53209$     |
| 80                              | 8              | $-18.5$      | $-18.8$   | $-1.83168$   | $-1.86139$ | $-2.87939$     |
| 90                              | 9              | $-18.4$      | $-18.6$   | $-1.82178$   | $-1.84158$ | $-3$           |
| 100                             | 10             | $-18.4$      | $-18.4$   | $-1.82178$   | $-1.82178$ | $-2.87939$     |
| 110                             | 11             | $-18.4$      | $-19.1$   | $-1.82178$   | $-1.89109$ | $-2.53209$     |

**Tabela 1 -** Pressão dinâmica e coeficiente de pressão com atuador ligado e desligado para uma velocidade de escoamento de 3.9 m/s

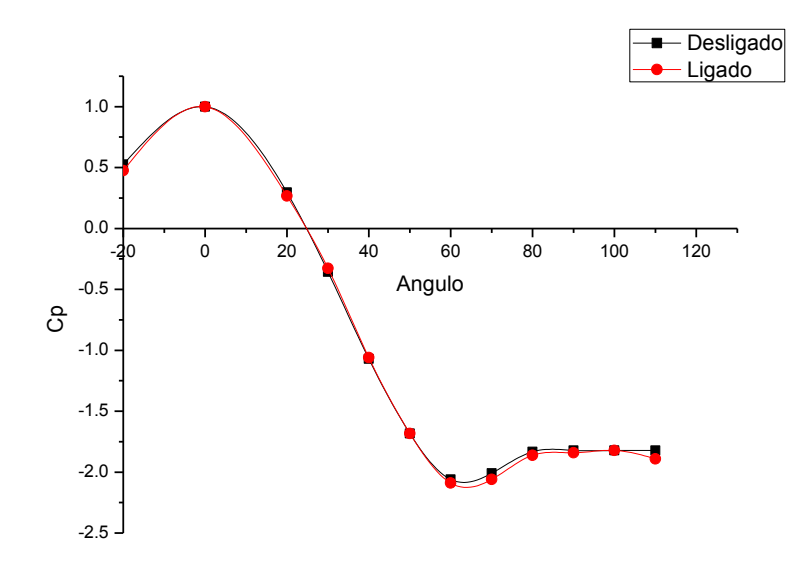

**Figura 14 -** Curva do Cp com atuador ligado e desligado.

### **5. METODOLOGIA**

### **5.1 CONFIGURAÇÃO, PROCESSO E EQUIPAMENTOS**

Seguindo os resultados dos experimentos e a literatura mencionados, construiu-se um cilindro de PVC de 75mm de diâmetro com atuador de eletrodos de cobre como mostrado na figura 15 abaixo. O Cilindro possui 23 tomadas de pressão com 1mm de diâmetro interno e espaçamento de 10 mm abrangendo toda sua extensão, deixando um espaço de 15.6 mm onde os eletrodos são montados. Os eletrodos superior e inferior tem largura de 4 mm e 10 mm, respectivamente, e uma espessura de 0.1 mm.

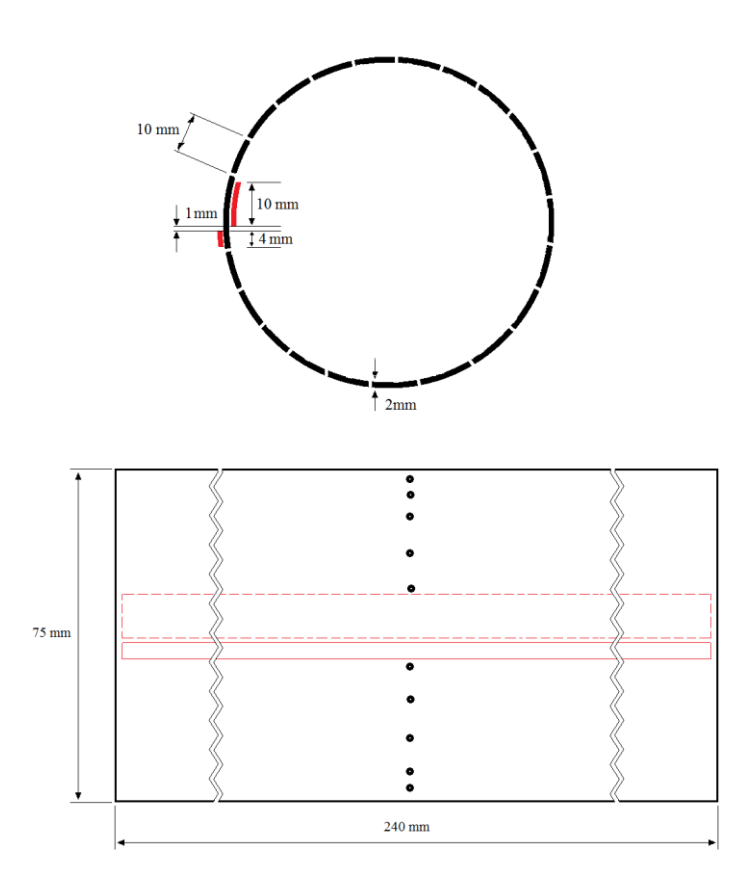

**Figura 15** - Mostrando O cilindro a vista lateral e frontal com as dimensões dos eletrodos. Os espaços brancos ao redor representam as tomadas de pressão.

O material PVC é um bom material dielétrico por ter constante dielétrica relativamente baixa de 4.5 e uma resistência dielétrica alta de 40 MV/m. Os eletrodos são finos suficientemente para considerar que não vão afetar o escoamento.

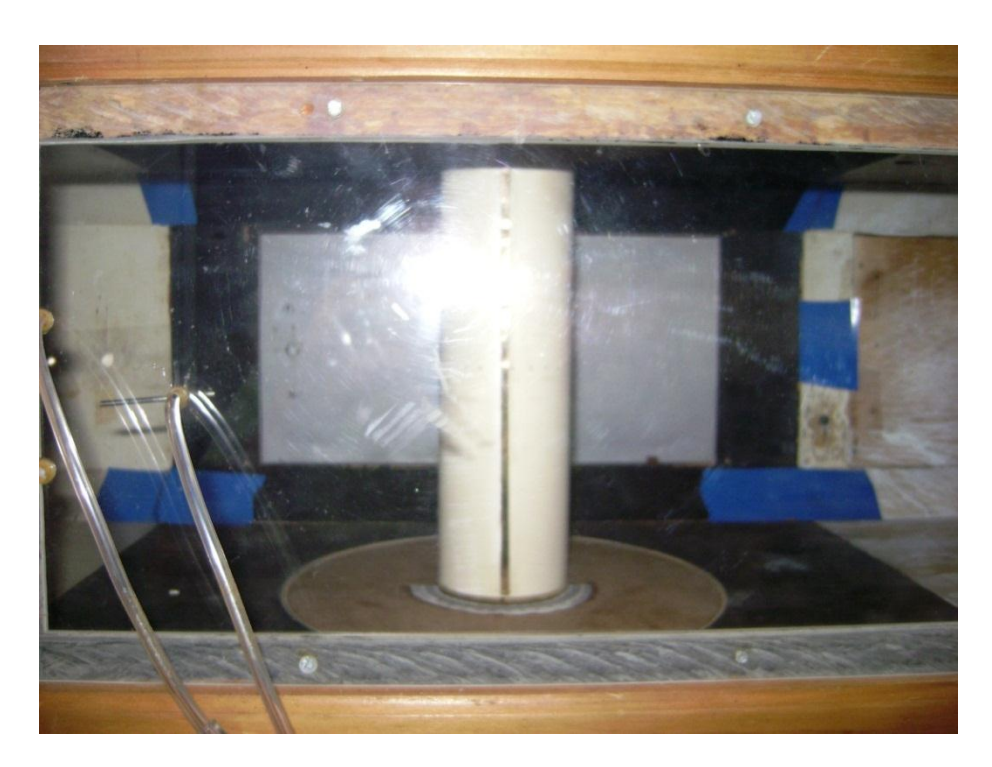

**Figura 16 -** O cilindro montado no túnel de vento.

As 23 tomadas de pressão são conectadas a um medidor eletrônico de pressão, SCANIVALVE modelo D., mostrado na figura abaixo, com condicionador de sinal modelo SCSG2/+5V/VG, que permite a medição da pressão estática no contorno do cilindro. As medidas do scanivalve são gravadas em volts com precisão de 0.003 volts, e uma taxa de aquisição de 1000 medidas/segundo, e um tempo de aquisição de 2 segundos.

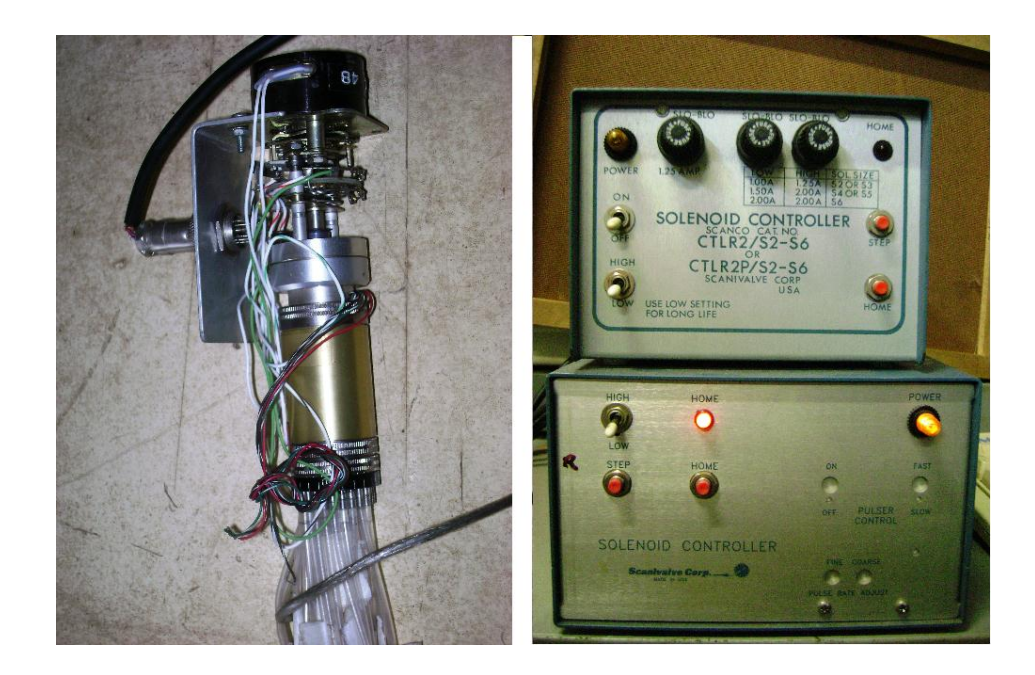

**Figura 17 -** Mostrando o Scanivalve e o condicionador de sinal modelo SCSG2/+5V/VG

A SCANIVALVE também faz a leitura da pressão estática e a total do túnel através de um pitot estático e outro total. Dividindo a pressão dinâmica ao redor do cilindro pela a pressão dinâmica do túnel resulta em curva do Cp do cilindro. Repetindo o mesmo processo com o atuador ligado demonstra-se o efeito da interação do plasma com o fluxo, resultando em uma curva de Cp modificada que é comparada com a curva do Cp com atuador desligado. As medidas são retiradas 3 vezes e o processo é repetido com o atuador posicionado nas seguintes ângulos: 0, 60, 70, 80, 90,100,110,120, e 180. O ângulo do atuador é medido por um transferidor colado na base do túnel onde o cilindro é montado.

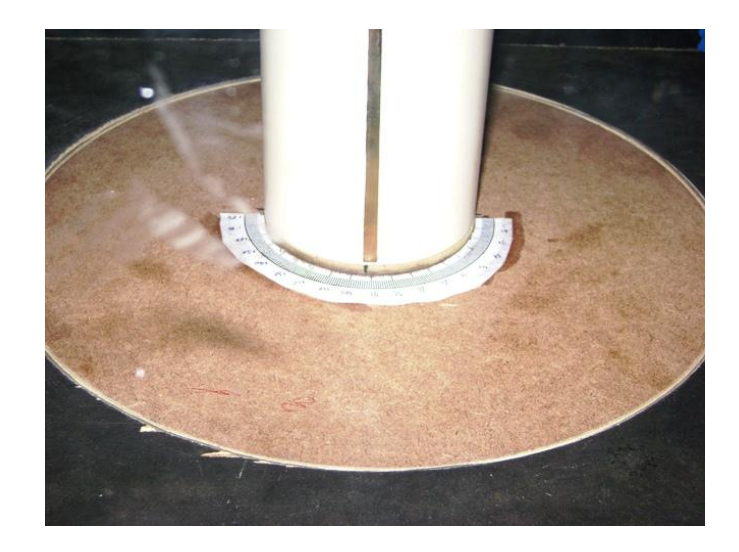

**Figura 18 -** Mostrando o transferidor na base do cilindro com atuador posicionado a 90 graus.

Para o funcionamento pleno do sistema, foi necessária a utilização de uma fonte estabilizadora, que gerava uma corrente contínua de 0-30 V, 0-5 Ampère, a qual foi fornecida pela indústria MINIPA, como demonstra a figura 19. A montagem ocorreu a partir do acoplamento de um estabilizador de frequência que regula a frequência da saída do sinal e pode ser controlado através de um botão regulador de frequência (figura 20).

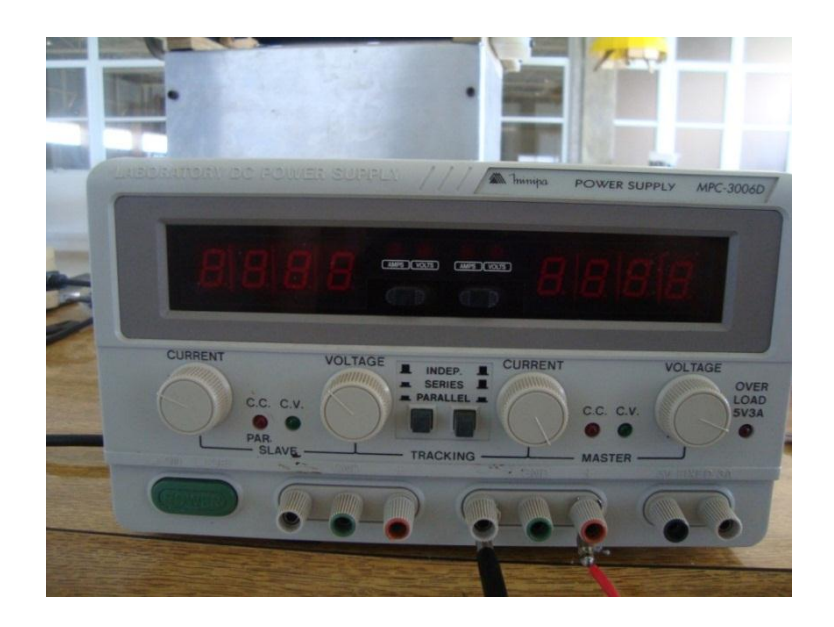

**Figura 19 -** Fonte estabilizadora MPC-3006D utilizada no experimento.

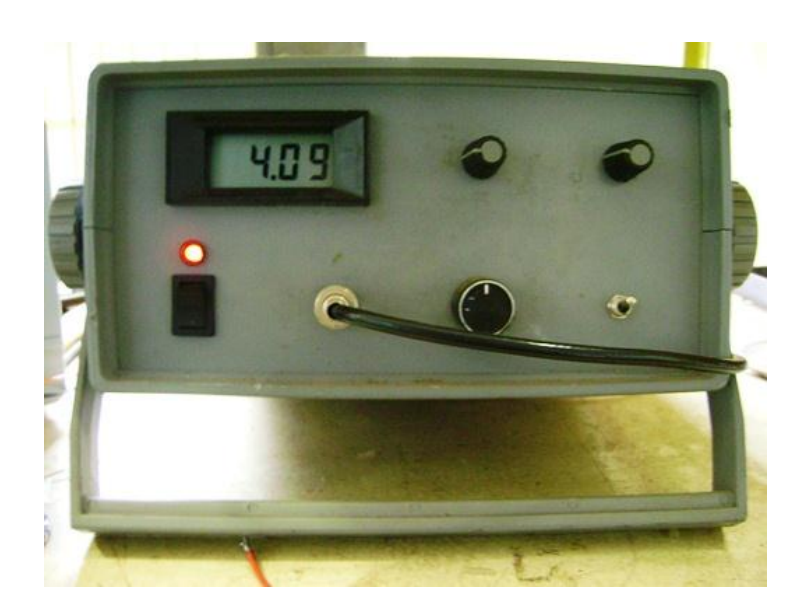

**Figura 20 -** O estabilizador de frequência.

O estabilizador de frequência é por sua vez acoplado a duas bobinas que aumentam a voltagem até 8 kV e alimentam os eletrodos. Assim, aplica-se uma diferença de potencial entre as placas de cobre. A diferença de potencial regulada resulta na criação do plasma.

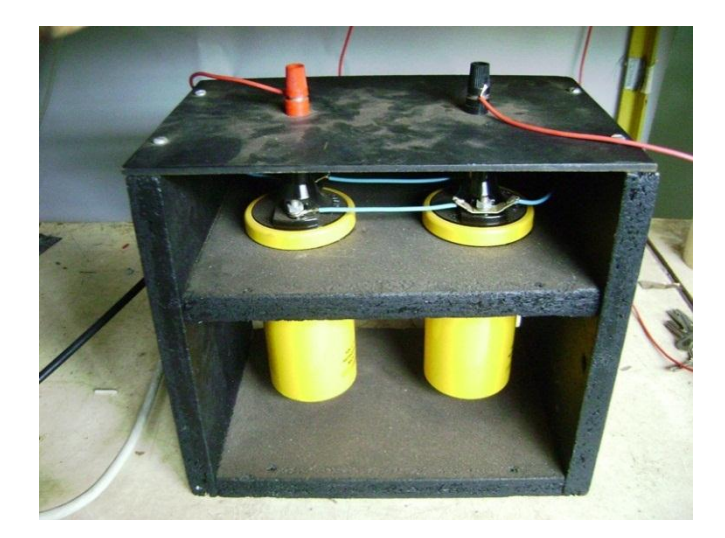

**Figura 21 -** As bobinas transferindo a voltagem para os eletrodos.

Na configuração dos eletrodos escolhida neste experimento, a frequência ótima encontrada era em torno de 4.4 kHz. Essa frequência é determinada quando a fonte mostra a maior corrente puxada pelos eletrodos. Essa frequência coincidia com uma descarga mais brilhante acompanhada com um ruído de maior frequência.

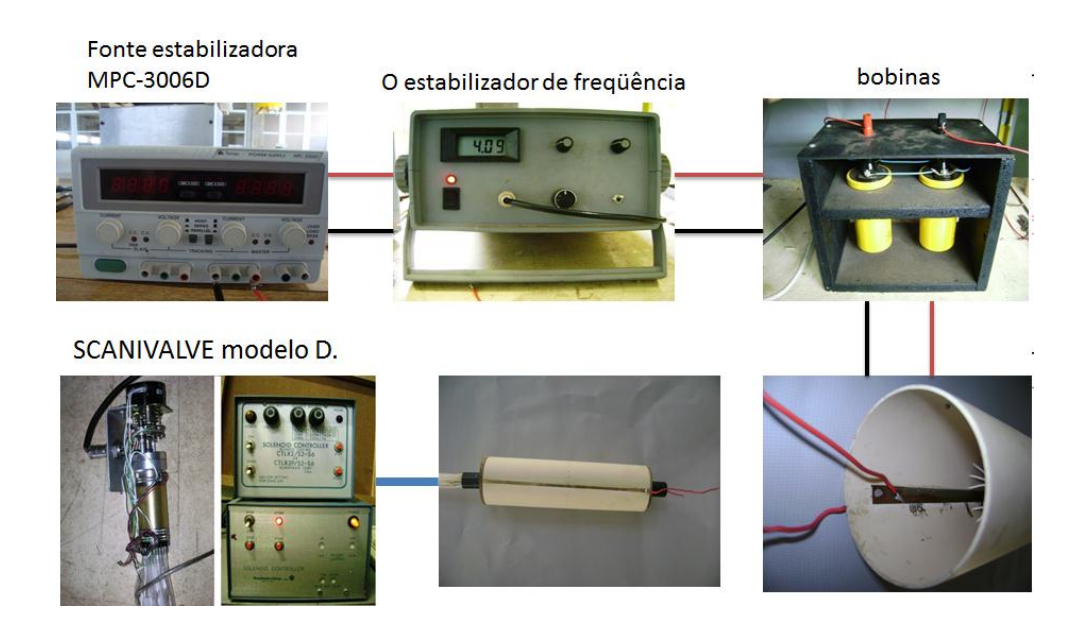

**Figura 22 -** Configuração do experimento.

O experimento foi realizado no túnel de vento do Departamento de Engenharia Aeronáutica da EESC-USP, campus 1.

#### **Condições do Ensaio:**

- Temperatura ambiente: 22 graus Celsius;
- Pressão atmosférica de 692 mmHg;
- Uma umidade relativa de 70%.

A velocidade mais baixa permitida pelo o túnel de vento era 3.93 m/s, em que o experimento foi realizado e monitorado numa câmara de ensaios de 400x300x200mm.

O experimento foi realizado com uma descarga de 8 kV e uma frequência de 4.4 kHz dando os resultados mostrados a seguir.

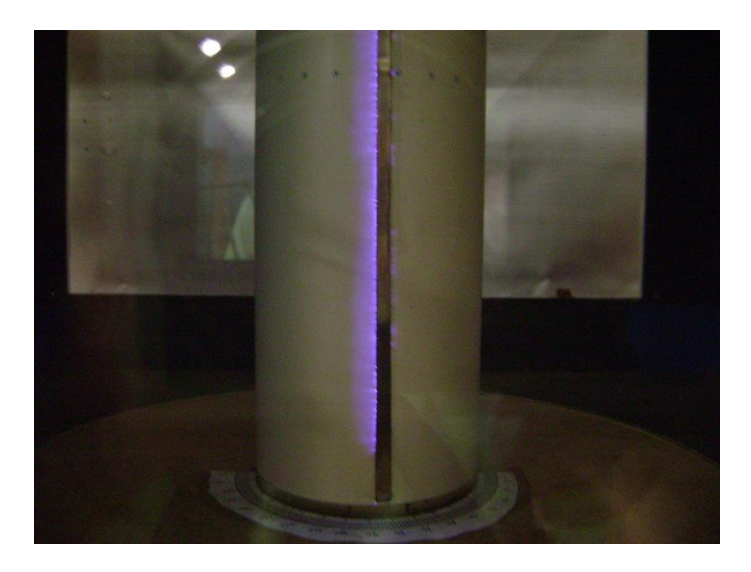

**Figura 23 -** Cilindro montado com atuador ligado.

### **5.2 EQUAÇÕES UTILIZADAS**

#### **5.2.1 CÁLCULO DA DENSIDADE ρ E NÚMERO DE REYNOLDS**

Para determinar as propriedades do ar, varias equações podem ser usadas inclusive a correlação da viscosidade de Sutherland, e a equação de Bernoulli. Essas equações são validas para um escoamento estacionário (laminar) e incompressível. A lei de gás ideal pode ser usada para relacionar o seguinte,

$$
p = \rho RT \tag{14}
$$

Onde  $p$  é a pressão do fluido em pascal,  $R$  é o constante de gás especifico (nesse caso para ar:  $287 \text{ J/kg.K}$ , e  $T$  é a temperatura do gas em Kelvin.

Outro parâmetro requerido é a viscosidade do fluido. A correlação de Sutherland permite o cálculo desse parâmetro e pode ser expressa na seguinte maneira:

$$
\mu = \frac{bT^{0.5}}{1 + \frac{S}{T}}\tag{15}
$$

Onde  $b = 1.458 \cdot 10^{-6}$   $kg \cdot K^{0.5}/m \cdot s$ , e,  $S = 110.4$  K.

A equação de Bernoulli define a pressão total de estagnação

$$
p_0 = p + \frac{1}{2}\rho U_{\infty}^2
$$
 (16)

Usando as equações acima podemos calcular o número de Reynolds expresso como

$$
Re = \frac{\rho U_{\infty} c}{\mu} \tag{17}
$$

Onde c é uma dimensão do corpo que neste caso é o diâmetro do cilindro c=75mm.

A determinação da temperatura e da pressão atmosférica permite o cálculo da densidade e da viscosidade. A medição da pressão dinâmica de estagnação permite o cálculo da velocidade usando a equação do Bernoulli. Consequentemente o numero do Reynolds pode ser calculado também.

Por uma pressão atmosférica medida de 692 mmHg, e uma temperatura media de 23<sup>o</sup>C, a densidade pode ser calculada resultando por  $p=1.092$  kg/m<sup>3</sup>.

Seguindo, a viscosidade  $\mu$ =2.423x 10<sup>-5</sup> N.s/m<sup>2</sup>

Finalmente Re= 13,250

## **5.2.2 COEFICIENTE DE PRESSÃO, CP, E A VELOCIDADE DO JATO INDUZIDO**

O coeficiente de pressão C<sup>p</sup> é definido como a diferença em pressão estática entre o escoamento sobre o aerofólio e o escoamento livre em relação à pressão dinâmica do escoamento livre. Ou seja:

$$
C_p = \frac{(P_\theta - P_\infty)}{\frac{1}{2}\rho U_\infty^2} = \frac{(P_\theta - P_\infty)}{(P_T - P_\infty)}
$$
\n(18)

Onde,

 $(P_T - P_{\infty})$  é a pressão dinâmica;

 $P_{\theta}$  é a pressão estática num ponto no cilindro;

 $P_T$  é a pressão total do túnel de vento; ou seja, a pressão estática no ponto de estagnação;

 $P_{\infty}$  é a pressão estática do escoamento livre.

A expressão do Cp acima pode ser escrita como

$$
C_p = 1 - \left(\frac{U}{U_{\infty}}\right)^2 \tag{19}
$$

Resultando em uma velocidade do escoamento

$$
U = U_{\infty} \sqrt{1 - C_p} \tag{20}
$$

Para uma velocidade do fluido no túnel de 3.92 m/s e para o atuador desligado, observou-se um Cp de -1.5, isso correlacionado a uma velocidade de escoamento de  $U =$  $3.92\sqrt{1+1.5} = 6.2 \frac{m}{s}$ .

Com atuador ligado, notamos um Cp negativamente maior, de maior valor de -2.5 quando o atuador esta posicionado a 90 graus. A velocidade do escoamento acelerado pelo atuador pode ser calculada pela mesma equação de cima resultando:

$$
U = 3.92\sqrt{1 + 2.5} = 7.2 \, m/s
$$

O atuador conseguiu uma velocidade maior do escoamento por 1m/s.

# **6. TRATAMENTO ESTATÍSTICO**

Para uma abordagem estatística, foi tirada uma média dos valores calculadas do C<sub>p</sub> para cada ângulo, ambos com atuador ligado e desligado, usando a equação abaixo:

$$
\bar{x} = \frac{\Sigma x_i}{n} \tag{21}
$$

onde ̅é o valor médio das medidas de uma amostra *n* de 3 medidas em nosso caso.

Para essa média calculada, existe um desvio padrão, s, que pode ser calculado por

$$
s = \sqrt{\frac{\sum (x_i - \bar{x})}{(n-1)}}
$$
 (22)

Existem diversos métodos para obter um intervalo de confiança com base em pequenas amostras. O método escolhido utiliza uma distribuição t de Student proposta por W. S. Gosset em 1908. Gosset mostrou que existe uma variável aleatória,  $\frac{\bar{x} - \mu}{s / \sqrt{n}}$ , onde  $\mu$  é a media da população, que possui uma distribuição de probabilidades que é muito próxima de uma curva normal para valores de n  $(n \geq 30)$  e que se afasta da curva normal à medida que n se torna pequeno. Em outras palavras, existe uma curva t para cada tamanho de amostra. Se o tamanho da amostra for n, então a curva correspondente será identificada como uma curva t com (n-1) graus de liberdade.

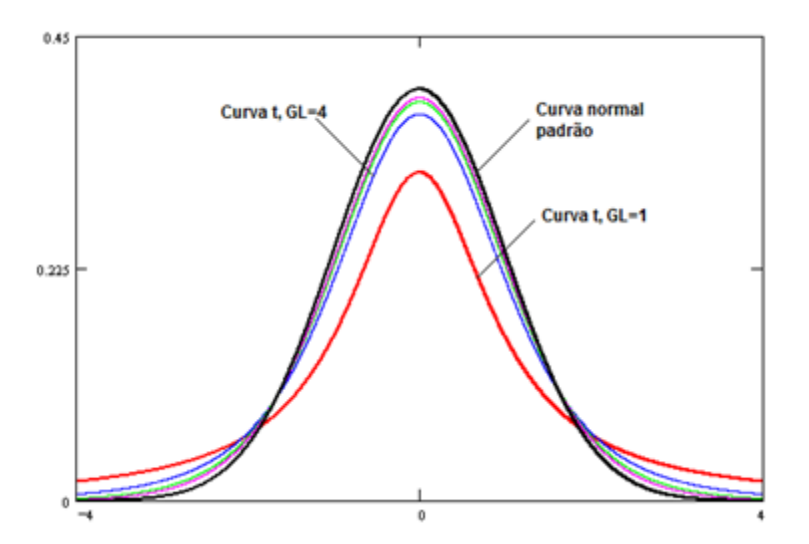

**Figura 24 -** Distribuição de Student t para vários graus de liberdade.

A tabela 1 fornece valores de t para 3 valores das áreas, definidas sob a curva, a direita do valor t. A coluna da esquerda mostra o número de graus de liberdade. O símbolo  $t<sub>a</sub>$  define o valor t com área α a sua direita, sob a curva.

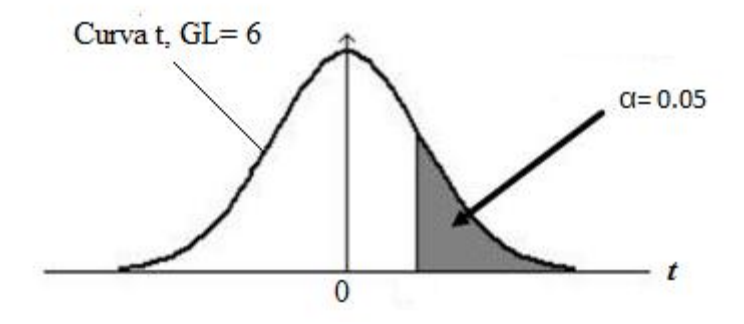

**Figura 25 -** Curva t com Gl 6 e valor  $t_{0.05}$ .

Seguindo, para um nível de confiança de 1-α, preciso encontrar  $t_{\alpha/2}$ , com GL=n-1. O intervalo de confiança para uma população µ será dado por

$$
\bar{x} - t_{\alpha/2} \cdot \frac{s}{\sqrt{n}} \qquad \text{à} \qquad \bar{x} + t_{\alpha/2} \cdot \frac{s}{\sqrt{n}} \tag{23}
$$

No caso do experimento, para um nível de confiança de 90%, com n=3, e GL=3-1=2, será encontrada  $t_{\alpha/2}$ =2.920. Substituindo nas equações acima, calcula-se um intervalo de confiança para µ.

| <b>GL</b>               | $t_{0,10}$ | $t_{0.05}$ | $t_{0.01}$ |
|-------------------------|------------|------------|------------|
| 1                       | 3,078      | 6,314      | 31,82      |
| $\overline{2}$          | 1,886      | 2,920      | 6,965      |
| 3                       | 1,638      | 2,353      | 4,541      |
| $\overline{\mathbf{4}}$ | 1,533      | 2,132      | 3,747      |
| 5                       | 1,476      | 2,015      | 3,365      |
| 6                       | 1,440      | 1,943      | 3,143      |
| 7                       | 1,415      | 1,895      | 2,998      |
| 8                       | 1,397      | 1,860      | 2,896      |
| 9                       | 1,383      | 1,833      | 2,821      |
| 10                      | 1,372      | 1,812      | 2,764      |
| 11                      | 1,363      | 1,796      | 2,718      |
| 12                      | 1,356      | 1,782      | 2,681      |
| 13                      | 1,350      | 1,771      | 2,650      |
| 14                      | 1,345      | 1,761      | 2,624      |
| 15                      | 1,341      | 1,753      | 2,602      |
| 16                      | 1,337      | 1,746      | 2,583      |
| 17                      | 1,333      | 1,740      | 2,567      |
| 18                      | 1,330      | 1,734      | 2,552      |
| 19                      | 1,328      | 1,729      | 2,539      |
| 20                      | 1,325      | 1,725      | 2,528      |
| 21                      | 1,323      | 1,721      | 2,518      |
| 22                      | 1,321      | 1,717      | 2,508      |
| 23                      | 1,319      | 1,714      | 2,500      |
| 24                      | 1,318      | 1,711      | 2,492      |
| 25                      | 1,316      | 1,708      | 2,485      |
| 26                      | 1,315      | 1,706      | 2,479      |
| 27                      | 1,314      | 1,703      | 2,473      |
| 28                      | 1,313      | 1,701      | 2,467      |
| 29                      | 1,311      | 1,699      | 2,462      |
| 30                      | 1,310      | 1,697      | 2,457      |

**Tabela 2 · Valores de t<sub>α</sub>.** 

Por exemplo, considere o primeiro caso de atuador desligado no zero grau. Para calcular o erro com um intervalo de confiança de 90%, têm-se as três medidas de pressão por todas as tomadas. Para a primeira tomada (posicionada a 5.4 graus), os três valores do Cp em volts são: 0.83333V, 0.83333V, e 0.85714V.

A média desses valores é:  $\frac{0}{1}$  $\frac{33333 + 0.83714}{3} = 0.84127$  V.

O desvio padrão seria:

$$
S = \sqrt{\frac{(0.83333 - 0.84127) + (0.83333 - 0.84127) + (0.85714 - 0.84127)}{3 - 1}} = 0.01375
$$

Seguindo, para confiança de 90%, ou seja, 1-α=0.9,

$$
\alpha = 0.1,
$$
  

$$
\frac{\alpha}{2} = 0.05,
$$

Para 2 graus de liberdade, procure-se na tabela da distribuição student, um valor correspondente a tα/2. Neste caso **t0.05=2.920**.

Consequentemente, o erro é dado por:

$$
\mathbf{\varepsilon} = \pm t_{\alpha/2} \cdot \frac{s}{\sqrt{n}} = \pm 2.920 \cdot \frac{0.01375}{\sqrt{3}} = \pm 0.02318.
$$

Os cálculos completos são tabelados no apêndice.

### **7. OBSERVAÇÕES DO EXPERIMENTO**

### **7.1 DEGRADAÇÃO DO ATUADOR**

Observou-se que durante o tempo de operação do experimento, os eletrodos demonstraram sofrer uma degradação física. Desconsiderando as condições tais como a aplicação excessiva de tensão a um atuador, falhas de atuador pareceu ser devido à degradação do atuador. A falha súbita do atuador durante o experimento não foi incomum mesmo mantendo uma tensão e frequência estável durante a falha. A falha do atuador sempre se apresentou como arcos elétricos na borda do atuador, colocando os eletrodos em curtocircuito.

Uma forma da degradação física do atuador foi a erosão do eletrodo de cobre exposto. Após o uso prolongado, o atuador mostrou uma erosão do eletrodo exposto ao lado da região de formação do plasma. O eletrodo tinha uma borda lisa antes da operação e uma aparência irregular após o uso. Outro tipo de degradação apresentou-se como uma descoloração na superfície do dielétrico a jusante do eletrodo exposto.

### **7.2 OVSERVAÇÕES VISUAIS DA DESCARGA**

Várias observações visuais foram feitas da estrutura do plasma durante a operação do atuador. Dependendo da potência, da frequência e da tensão, a descarga exibe uma forma difusa que se torna filamentosa, com vários pontos de concentração do plasma, com um aumento ambos da tensão ou frequência. O ponto em que a transição da descarga ocorre para o modo filamentoso depende do espaçamento entre os eletrodos, espessura dielétrica e material dielétrico. A descarga filamentosa surge quando pontos quentes aparecem no plasma. Estes pontos quentes parecem ser mais brilhantes do que outras regiões do plasma por causa da formação de plasma aumentado nessas regiões.

Quando a descarga já estava filamentosa, aumentando a frequência de operação do atuador aumenta-se o número de pontos quentes no plasma. Com os atuadores utilizados neste estudo, a presença de pontos quentes também tipicamente indicou que a tensão aplicada no atuador estava perto da máxima permitida pelo dielétrico. Portanto, o aumento da tensão a partir deste ponto resultou em um fracasso devido arcos elétricos induzidos e queimaduras do dielétrico.

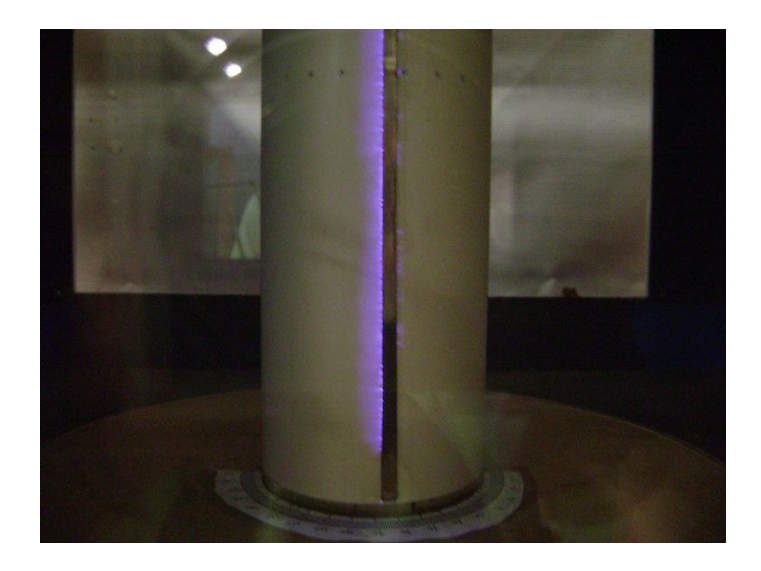

**Figura 26 -** Mostrando descarga filamentosa com vários pontos quentes ao longo do eletrodo.

# **8. RESULTADOS E DISCUSSÕES**

Os resultados mostrados neste capítulo são as médias das 3 curvas do Cp calculadas em cada ângulo do atuador. O erro calculado com um intervalo de confiança de 90% e é mostrado em barrinhas nos vários pontos nas curvas.

Os gráficos dos Cp de cada ângulo são encontrados no Apêndice junto com as tabelas de valores dos Cp e os erros.

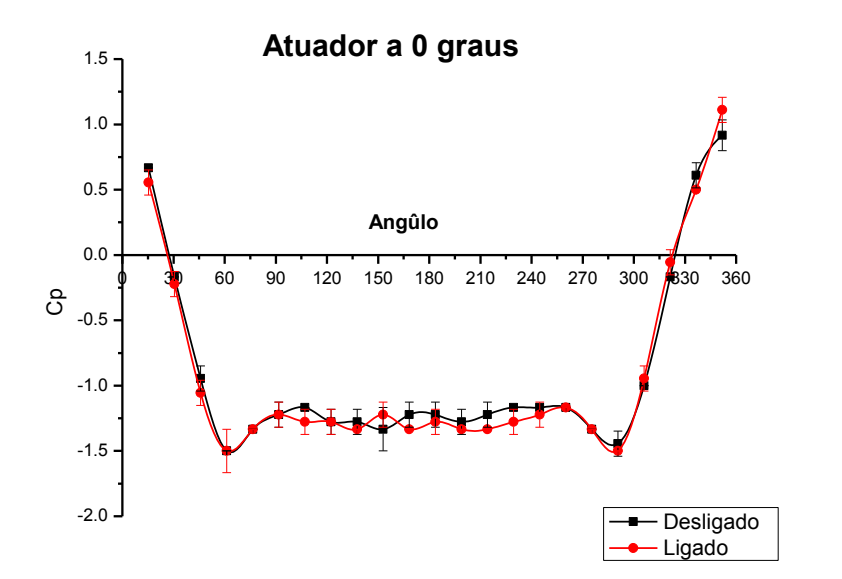

**Figura 27 -** Curvas do Cp com atuador ligado e desligado. Ângulo do atuador é 0 grau.

Posicionando o atuador no ponto de estagnação do cilindro não resulta em um efeito considerável. As curvas do Cp com atuador ligado e desligado são idênticas com pequenas diferenças na região de turbulência. Observou-se que como essa região é turbulenta a pressão varia bastante, resultando em flutuações na curva do Cp. Observou-se também que os erros dos valores das duas curvas se-sobrepõem. Isso demonstra certa confiança nos valores obtidos no experimento.

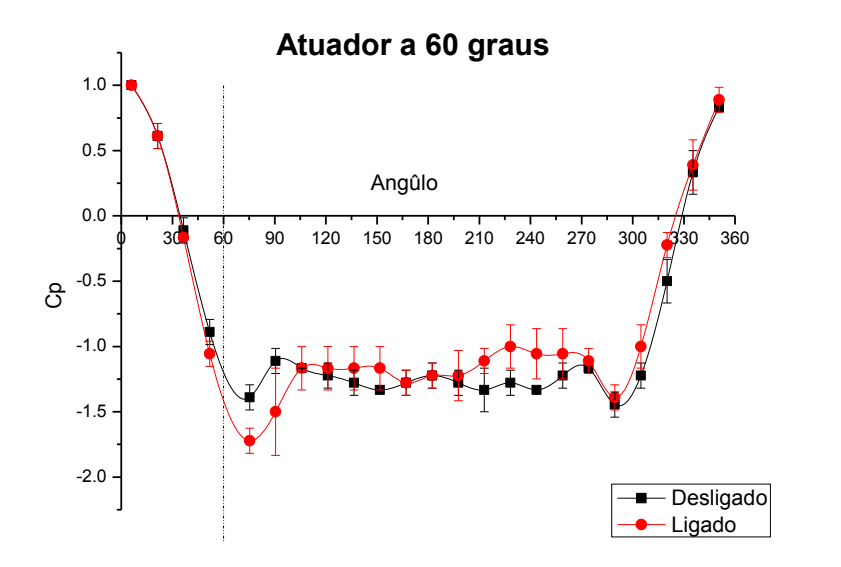

**Figura 28 -** Curvas do Cp com atuador ligado e desligado. Ângulo do atuador é 60 graus.

Na posição de 60 graus, o eletrodo apresenta um efeito pequeno, porém definido e identificado. Consegue-se notar uma aceleração do escoamento, com Cp alcançando -1.7, junto com uma maior recuperação da pressão. Observou-se também um adiamento do ponto da separação de aproximadamente 10 graus.

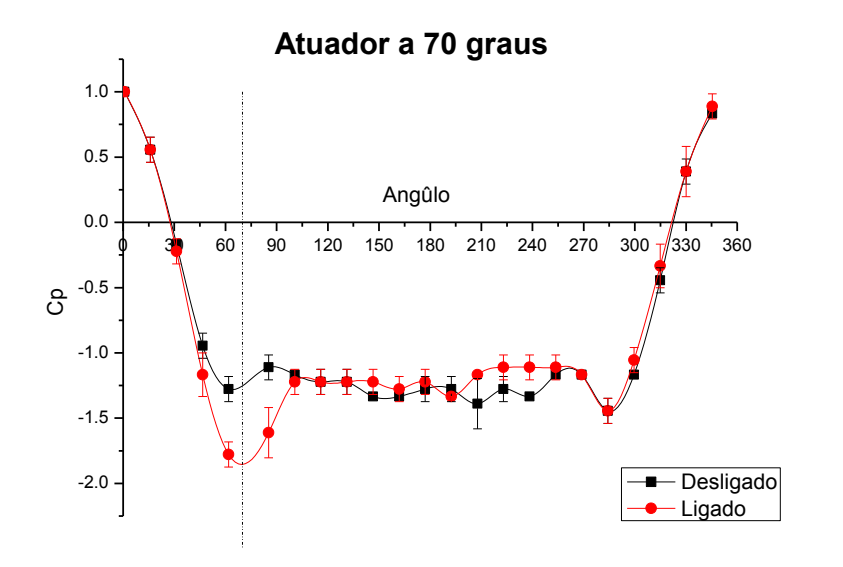

**Figura 29 -** Curvas do Cp com atuador ligado e desligado. Ângulo do atuador é 70 graus.

Na posição de 70 graus, o eletrodo proporciona um efeito maior. A aceleração do escoamento resulta em um valor do Cp de -1.85. O ponto de separação também é deslocado quase 10 graus para frente do cilindro. Esse efeito não é claro no outro lado do cilindro onde não tem um atuador; o Cp aqui é quase idêntico do Cp com atuador desligado.

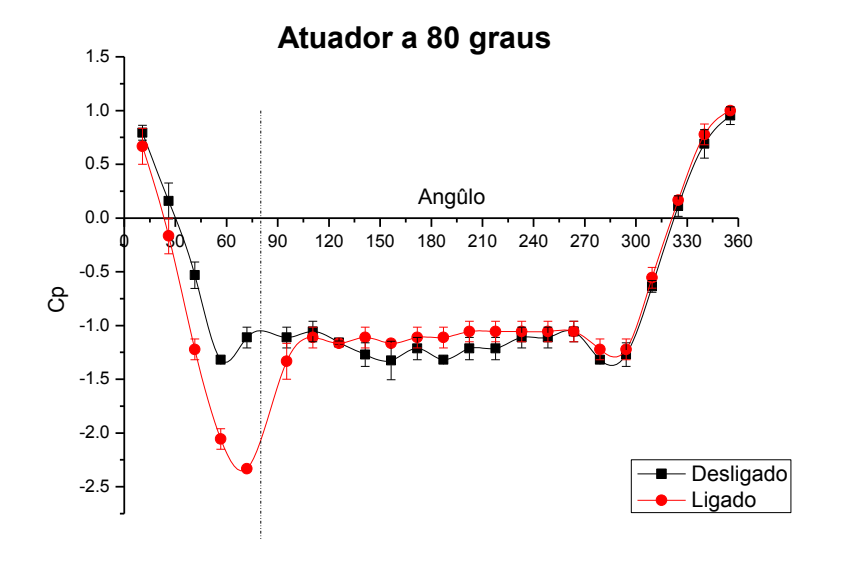

**Figura 30 -** Curvas do Cp com atuador ligado e desligado. Ângulo de atuador é 80 graus.

O atuador mostra um maior efeito quando posicionamos o plasma no ângulo de 80 graus. Aqui a aceleração do escoamento muda o Cp até -2.5. O deslocamento do ponto de separação é maior que ângulos anteriores e chega até 10 graus.

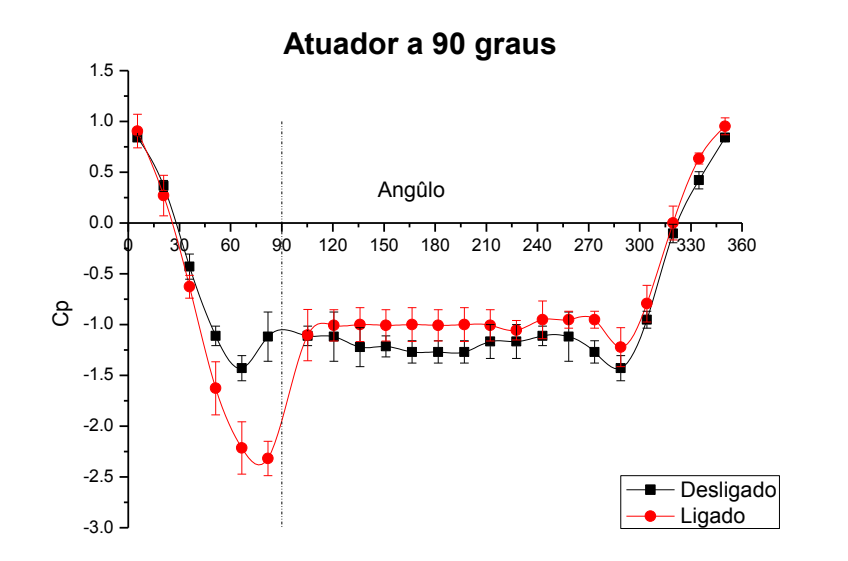

**Figura 31 -** Curvas do Cp com atuador ligado e desligado. Ângulo de atuador é 90 graus.

A 90 graus, a aceleração alcança o máximo permitido pelo o atuador. Observou-se uma recuperação do Cp relativamente alta chegando ate -1. O ponto de separação se move em ate 15 graus. Existe uma desaceleração pequena no outro lado do cilindro. A região turbulenta com atuador ligado mostra valores de Cp maiores que aqueles com atuador desligado. Podemos inferir que também o atuador provocou uma diminuição de arrasto.

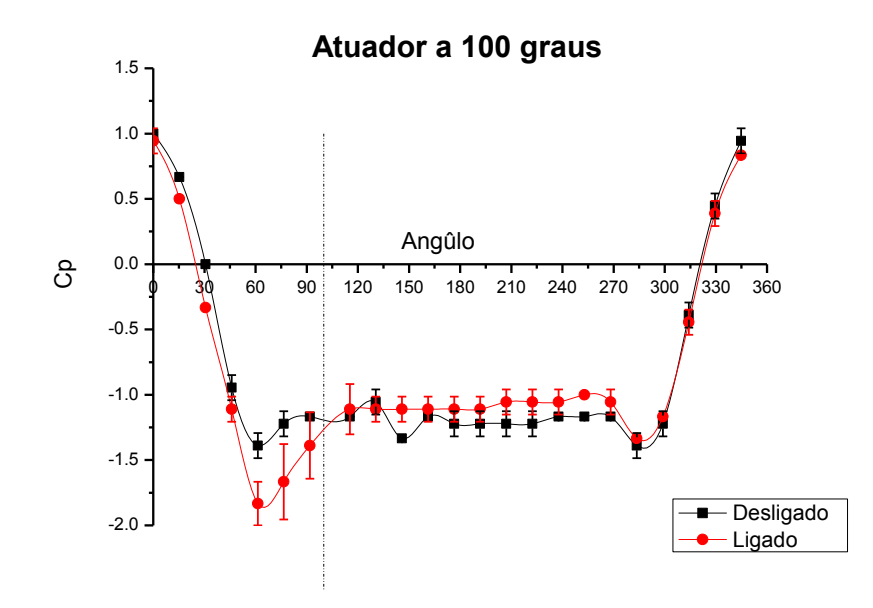

**Figura 32 -** Curvas do Cp com atuador ligado e desligado. Ângulo de atuador é 100 graus.

O atuador continua a mostrar um efeito depois de 90 graus. Mesmo que seja menor de que a 90 graus, o atuador a 100 graus consegue uma aceleração do escoamento puxando o Cp ate -1.9. Observou-se que o ponto de separação mostrou um deslocamento de quase 30 graus.

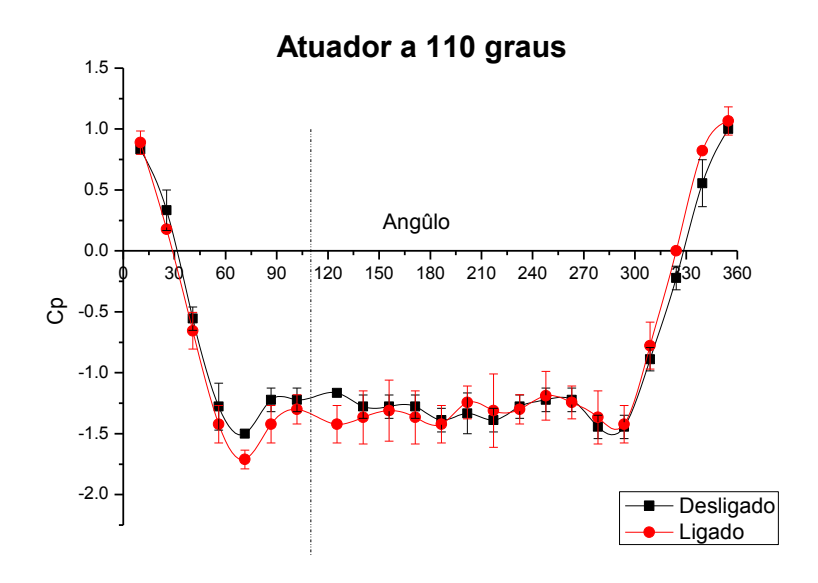

**Figura 33 -** Curvas do Cp com atuador ligado e desligado. Ângulo de atuador é 110 graus.

Continuando a 110 graus, o efeito do atuador diminui, mas ainda causa uma aceleração pequena, similar a que vermos com atuador a 60 graus.

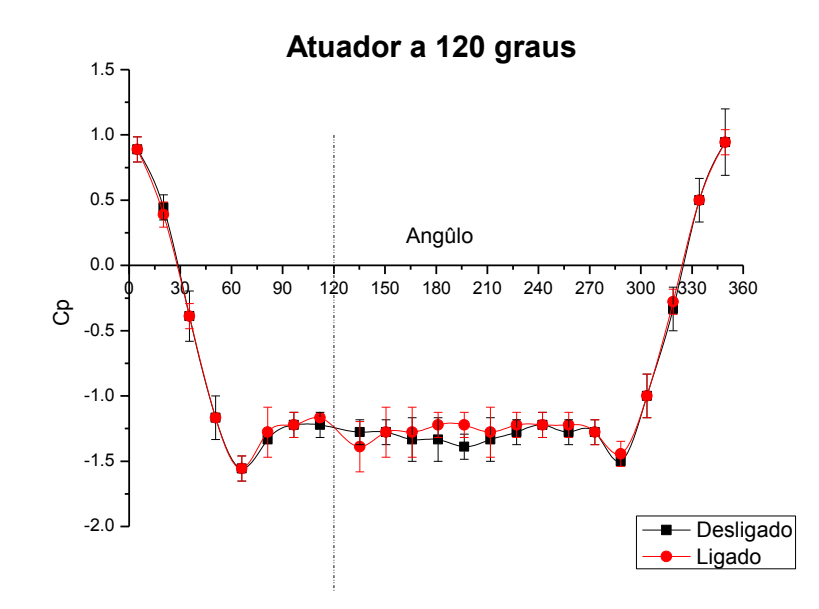

**Figura 34 -** Curvas do Cp com atuador ligado e desligado. Ângulo de atuador é 120 graus.

Com um ângulo maior, o atuador para de ter um efeito observável. A curva do Cp com atuador ligado é quase idêntica daquela com atuador desligado.

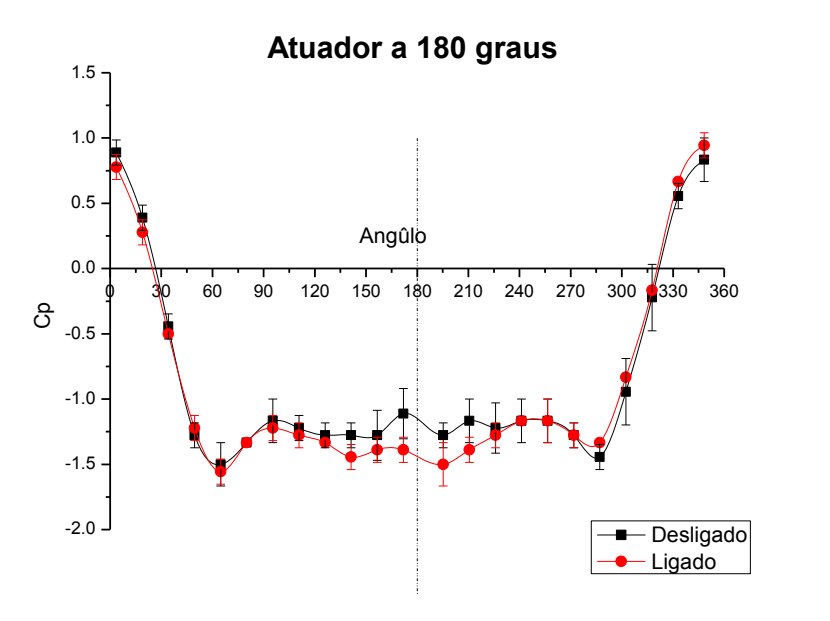

**Figura 35 -** Curvas do Cp com atuador ligado e desligado. Ângulo de atuador é 180 graus.

A 180 graus, o atuador também não mostra um efeito que pode ser observável.

Os resultados acima mostram um efeito tangível do atuador de plasma. O atuador induziu uma aceleração notável no escoamento sobre o cilindro com um grau de rendimento variável de acordo com o ângulo do atuador em relação ao escoamento. Os melhores ângulos para o funcionamento do atuador, que geram a maior interação com o escoamento são aqueles próximos ao ponto de separação. Portanto, o atuador perde capacidade de induzir uma alteração no escoamento quanto mais distanciamos do ponto de separação. Repara-se um atraso da separação que também é um resultado da maior sucção induzida através da pressão baixa criada por o atuador. É importante notar que em ângulos logo depois da separação, o atuador, mesmo induzindo uma aceleração relativamente menos alta, conseguiu um maior atraso da separação em até 30 graus.

### **9. CONCLUSÃO**

Neste experimento, foi encontrado e confirmado um efeito de interferência do atuador DBD de plasma com o escoamento sobre um cilindro. O atuador conseguiu uma aceleração clara do escoamento mostrada por um Cp em até 60% maior. Também foi notado um atraso da separação do escoamento em até 30 graus. Porém, o atuador demonstrou um maior efeito quando localizado na região da separação, diminuindo com ângulos mais distantes dessa região. Esses resultados mostrados significa uma capacidade de gerar maior sustentação e menor arrasto tornando o atuador um bom dispositivo de controle.

O experimento sofre varias limitações apresentadas na potência e voltagem máxima da fonte, também como a precisão do estabilizador de frequência. A falta de equipamentos mais precisos também dificultou a construção do modelo para ter maior precisão de geometria. Erros foram considerados pequenos, apesar de um numero de amostras relativamente baixo. Nesse trabalho, não foi estudada a potência do atuador e consequentemente a eficiência por causa de limitações de equipamentos, mas a literatura e pesquisas anteriores prometem uma potência baixa não ultrapassando a ordem de 100 W por m 2 de eletrodo. Isso deixa o atuador de plasma ser uma atração na área de pesquisa aerodinâmica. Mesmo com esses erros e limitações, podemos concluir com confiança a partir dos dados adquiridos que o atuador de plasma tem um efeito substancial e positivo no escoamento sobre um aerofólio. Isso apresenta varias oportunidades e situações em que o atuador pode ser utilizado no futuro, e merece ser pesquisado com maior profundidade.

# **APÊNDICE**

Neste capítulo são apresentadas as tabelas de cálculos das curvas do Cp, a média, o desvio padrão, e o erro calculado com certeza de 90% como apresentado na metodologia.

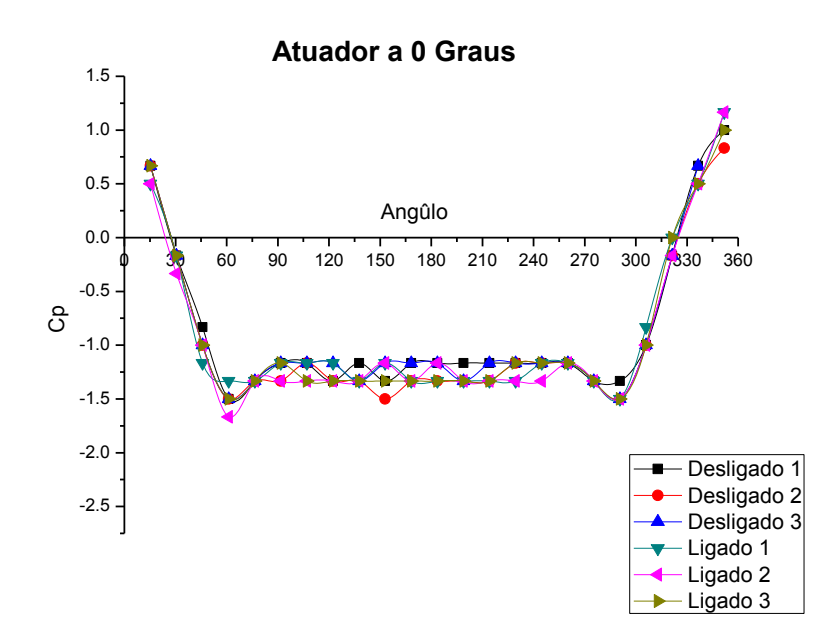

**Figura 36 -** Todas as curvas do Cp da amostra ambos com atuador ligado e desligado. Angûlo do atuador é 0 graus.

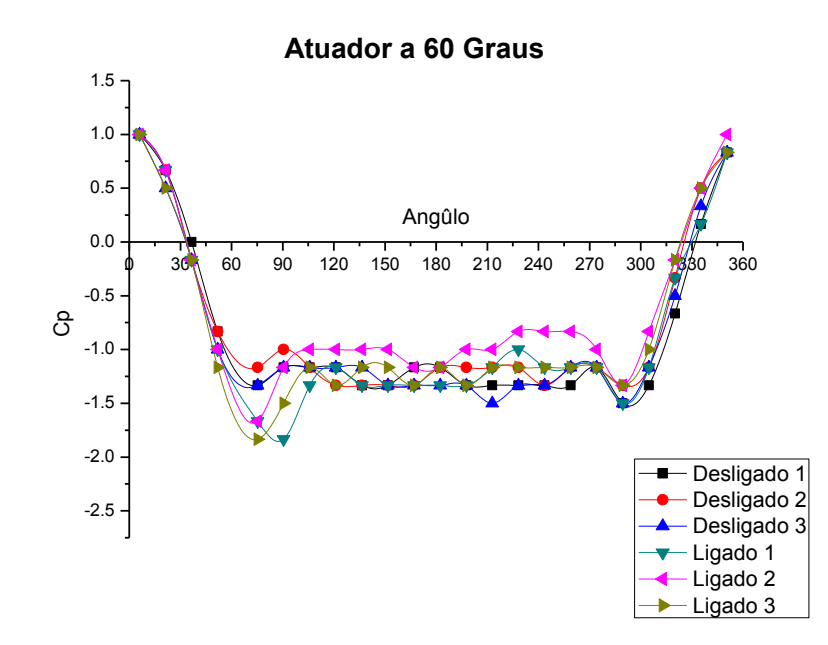

**Figura 37 -** Todas as curvas do Cp da amostra ambos com atuador ligado e desligado. Ângulo do atuador é 60 graus.

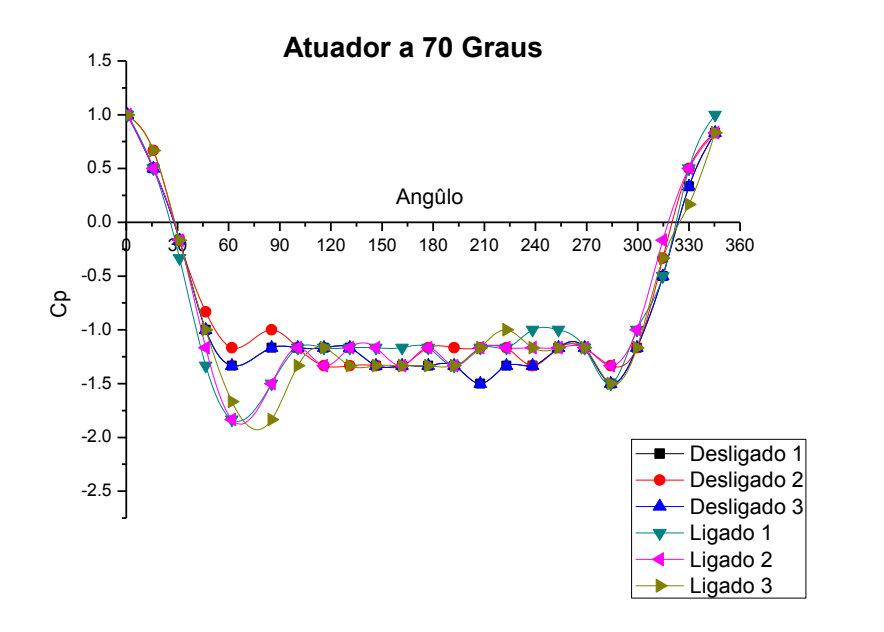

**Figura 38 -** Todas as curvas do Cp da amostra ambos com atuador ligado e desligado. Ângulo do atuador é 70 graus.

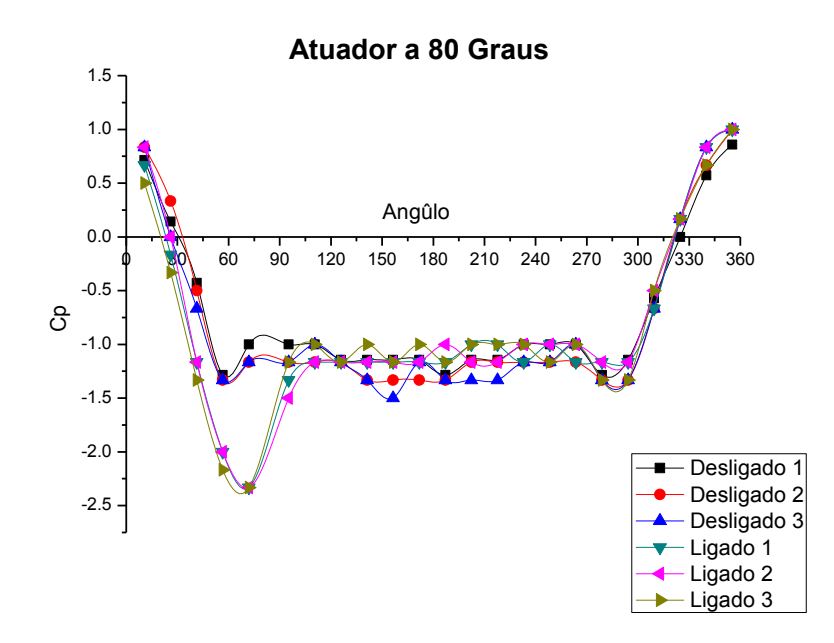

**Figura 39 -** Todas as curvas do Cp da amostra ambos com atuador ligado e desligado. Ângulo do atuador é 80 graus.

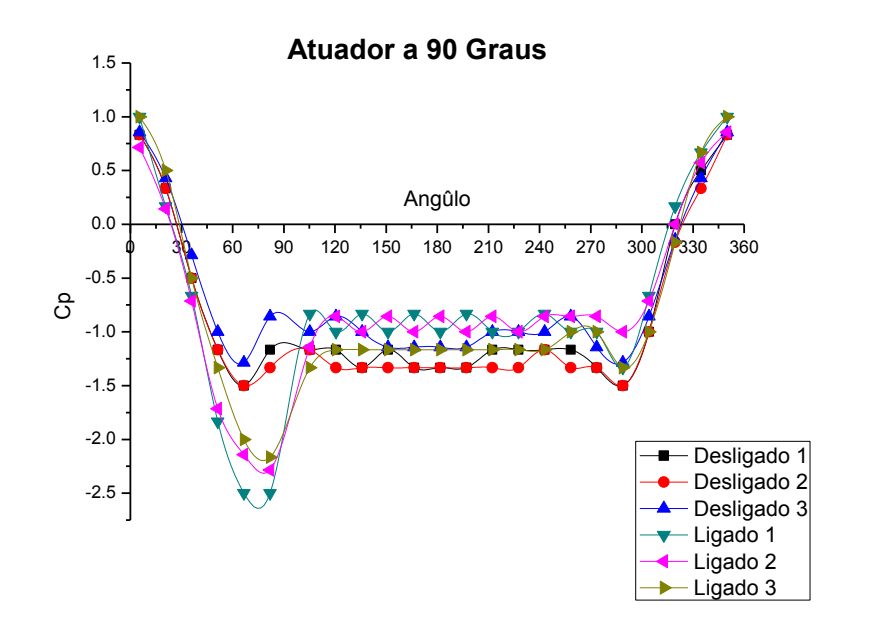

**Figura 40 -** Todas as curvas do Cp da amostra ambos com atuador ligado e desligado. Ângulo do atuador é 90 graus.

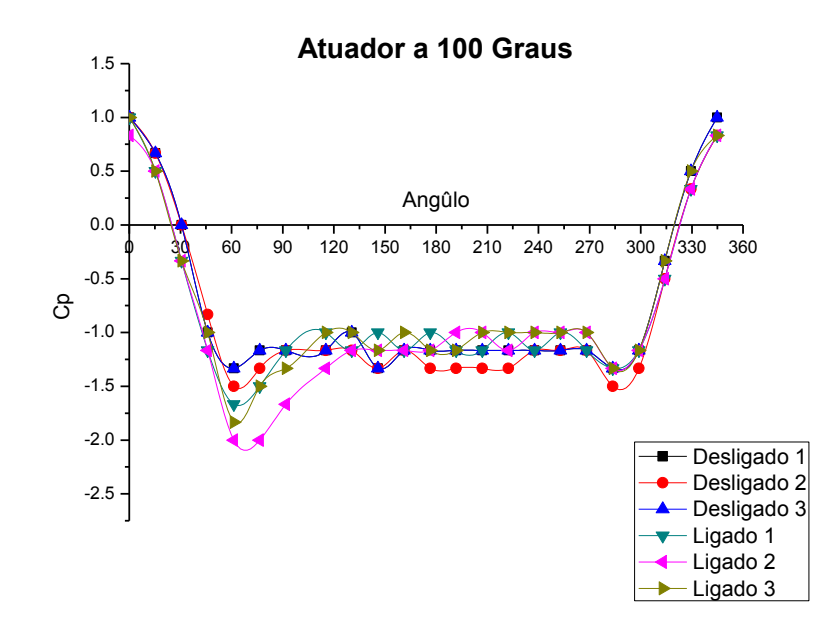

**Figura 41 -** Todas as curvas do Cp da amostra ambos com atuador ligado e desligado. Ângulo do atuador é 100 graus.

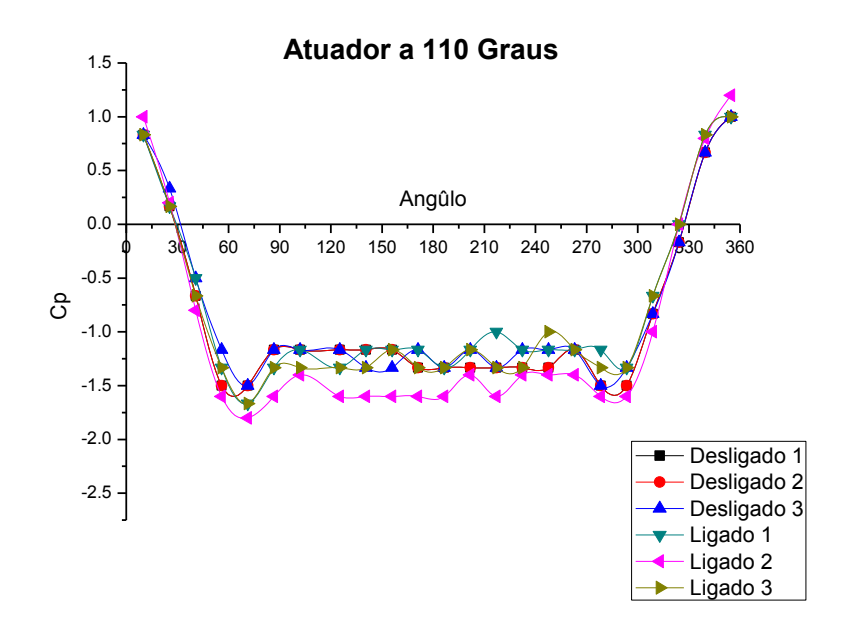

**Figura 42 -** Todas as curvas do Cp da amostra ambos com atuador ligado e desligado. Ângulo do atuador é 110 graus.

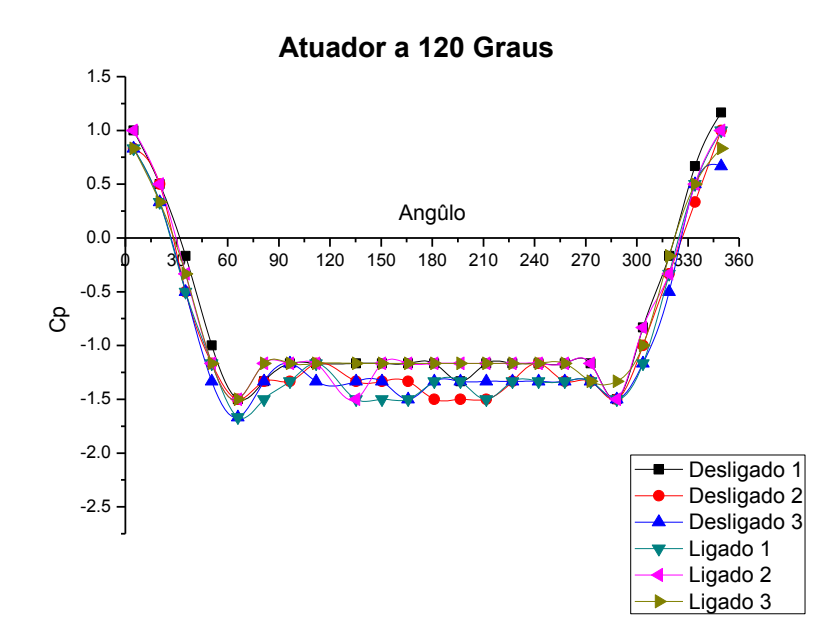

**Figura 43 -** Todas as curvas do Cp da amostra ambos com atuador ligado e desligado. Ângulo do atuador é 120 graus.

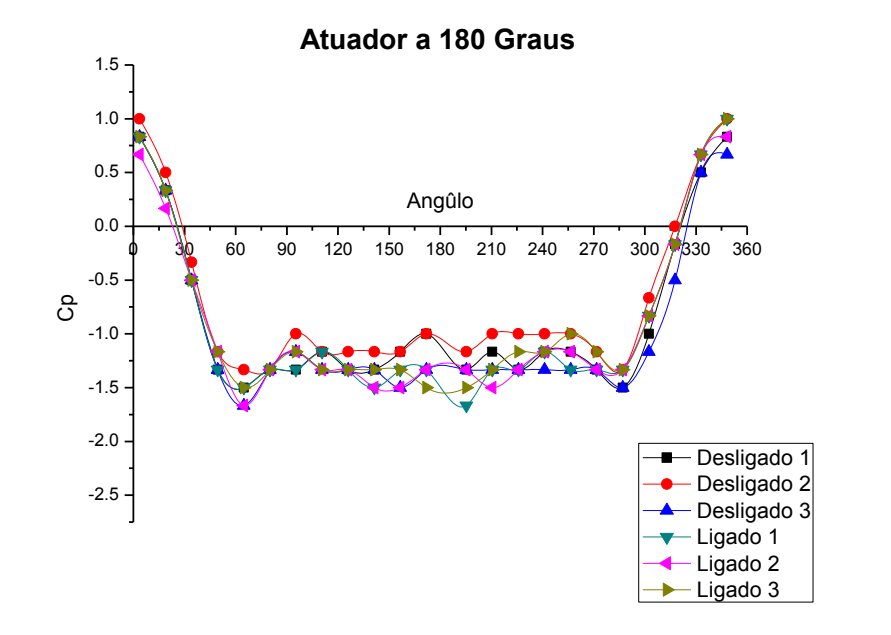

**Figura 44 -** Todas as curvas do Cp da amostra ambos com atuador ligado e desligado. Ângulo do atuador é 180 graus.

| 0 Graus |                |                      |                                             |                      |            |            |           |            |              |         |            |              |            |              |
|---------|----------------|----------------------|---------------------------------------------|----------------------|------------|------------|-----------|------------|--------------|---------|------------|--------------|------------|--------------|
| Angûlo  | Desligado      |                      |                                             | ugado                |            |            | Desligado |            |              | Ligado  |            |              | Desligado  | Ligado       |
|         | පි             |                      |                                             |                      |            |            |           |            |              |         |            |              |            |              |
|         |                | $\mathbf{\tilde{z}}$ | m                                           | ⊣                    | Σ          | m          | N total   | Mean       | Sdev         | N total | Mean       | Sdev         | Error ±    |              |
| 15.3    | 0.66667        | 0.66667              | 0.66667                                     | 0.5                  | 50         | 0.66667    | S         | 0.66667    | 3.46E-15     | $\sim$  | 0.55556    | 0.09623      | 5.84E-15   | 0.16223      |
| 30.6    |                | $-0.16667 - 0.16667$ | $-0.16667$                                  | $-0.16667$           | $-0.33333$ | $-0.16667$ | $\sim$    | $-0.16667$ | $1.73E - 15$ | $\sim$  | $-0.2222$  | 0.09623      | 2.92E-15   | 0.16223      |
| 45.9    | $-0.83333$     | Ļ                    | Ļ                                           | $-1.16667$           | Ļ          | Ļ          | ന         | $-0.94444$ | 0.09623      | m       | $-1.05556$ | 0.09623      | 0.16223    | 0.16223      |
| 61.2    | $-1.5$         | $-1.5$               | $-1.5$                                      | $-1.33333$           | $-1.66667$ | $-1.5$     | $\sim$    | $-1.5$     | $1.73E-14$   | m       | $-1.5$     | 0.16667      | $2.91E-14$ | 0.28098      |
| 76.5    | $-1.33333$     |                      | $-1.33333 - 1.33333 - 1.33333$              |                      | $-1.33333$ | $-1.33333$ | $\sim$    | $-1.33333$ | $1.73E-14$   | m       | $-1.33333$ | $1.73E - 14$ | $2.91E-14$ | $2.91E - 14$ |
| 91.8    |                |                      | $-1.16667$ $-1.33333$ $-1.16667$ $-1.16667$ |                      | $-1.33333$ | $-1.16667$ | ന         | $-1.22222$ | 0.09623      | m       | $-1.2222$  | 0.09623      | 0.16223    | 0.16223      |
| 107.1   |                |                      | $-1.16667$ $-1.16667$ $-1.16667$ $-1.16667$ |                      | $-1.33333$ | $-1.33333$ | m         | $-1.16667$ | $1.15E - 14$ | m       | $-1.27778$ | 0.09623      | $1.95E-14$ | 0.16223      |
| 122.4   |                |                      | $-1.33333$ $-1.33333$ $-1.16667$ $-1.16667$ |                      | $-1.33333$ | $-1.33333$ | $\sim$    | $-1.27778$ | 0.09623      | m       | $-1.27778$ | 0.09623      | 0.16223    | 0.16223      |
| 137.7   | $-1.16667$     |                      | $-1.33333$ $-1.33333$ $-1.33333$            |                      | $-1.33333$ | $-1.33333$ | m         | $-1.27778$ | 0.09623      | m       | $-1.33333$ | $1.73E-14$   | 0.16223    | $2.91E - 14$ |
| 153     | $-1.33333$     | $-1.5$               |                                             | $-1.16667 - 1.16667$ | $-1.16667$ | $-1.33333$ | m         | $-1.33333$ | 0.16667      | m       | $-1.22222$ | 0.09623      | 0.28098    | 0.16223      |
| 168.3   |                |                      | $-1.16667$ $-1.33333$ $-1.16667$ $-1.33333$ |                      | $-1.33333$ | $-1.33333$ | m         | $-1.22222$ | 0.09623      | m       | -1.33333   | $1.73E - 14$ | 0.16223    | $2.91E - 14$ |
| 183.6   |                |                      | $-1.16667$ $-1.33333$ $-1.16667$ $-1.33333$ |                      | $-1.16667$ | $-1.33333$ | m         | $-1.2222$  | 0.09623      | m       | $-1.27778$ | 0.09623      | 0.16223    | 0.16223      |
| 198.9   |                |                      | $-1.16667$ $-1.33333$ $-1.33333$ $-1.33333$ |                      | $-1.33333$ | $-1.33333$ | m         | $-1.27778$ | 0.09623      | m       | $-1.33333$ | $1.73E-14$   | 0.16223    | $2.91E - 14$ |
| 214.2   |                |                      | $-1.16667$ $-1.33333$ $-1.16667$ $-1.33333$ |                      | $-1.33333$ | $-1.33333$ | m         | $-1.22222$ | 0.09623      | m       | -1.33333   | $1.73E - 14$ | 0.16223    | $2.91E - 14$ |
| 229.5   |                |                      | $-1.16667$ $-1.16667$ $-1.16667$ $-1.33333$ |                      | $-1.33333$ | $-1.16667$ | m         | $-1.16667$ | $1.15E - 14$ | m       | $-1.27778$ | 0.09623      | $1.95E-14$ | 0.16223      |
| 244.8   |                |                      | $-1.16667$ $-1.16667$ $-1.16667$ $-1.16667$ |                      | $-1.33333$ | $-1.16667$ | m         | $-1.16667$ | $1.15E-14$   | m       | $-1.2222$  | 0.09623      | $1.95E-14$ | 0.16223      |
| 260.1   |                |                      | $-1.16667$ $-1.16667$ $-1.16667$ $-1.16667$ |                      | $-1.16667$ | $-1.16667$ | m         | $-1.16667$ | $1.15E - 14$ | m       | $-1.16667$ | $1.15E - 14$ | $1.95E-14$ | $1.95E - 14$ |
| 275.4   | $-1.33333$     |                      | $-1.33333 - 1.33333$                        | $-1.33333$           | $-1.33333$ | $-1.3333$  | m         | $-1.33333$ | $1.73E - 14$ | m       | $-1.33333$ | $1.73E - 14$ | $2.91E-14$ | $2.91E - 14$ |
| 290.7   | $-1.33333$     | $-1.5$               | $-1.5$                                      | $-1.5$               | $-1.5$     | $-1.5$     | m         | $-1.44444$ | 0.09623      |         | $-1.5$     | $1.73E - 14$ | 0.16223    | $2.91E - 14$ |
| 306     |                |                      | Ļ                                           | $-0.83333$           | Ļ          | 7          | m         | Ļ          | $1.15E - 14$ | m       | $-0.94444$ | 0.09623      | $1.95E-14$ | 0.16223      |
| 321.3   | $-0.16667$     | $-0.16667$           | $-0.16667$                                  | 0                    | $-0.16667$ | $\circ$    | $\sim$    | $-0.16667$ | 1.73E-15     | m       | $-0.05556$ | 0.09623      | 2.92E-15   | 0.16223      |
| 336.6   | 0.66667        | 5.0                  | 0.66667                                     | C.5                  | 0.5        | <b>G.5</b> | m         | 0.61111    | 0.09623      | m       | 0.5        | 8.99E-15     | 0.16223    | $1.52E - 14$ |
| 351.9   | $\overline{ }$ | 0.8333               |                                             | 1.16667              | 1.16667    | J          | $\sim$    | 0.91667    | 0.11785      | w       | 1.11111    | 0.09623      | 0.19868    | 0.16223      |

**Tabela 3 -** Valores dos cálculos do Cp, Cp média, desvio padrão, e o erro com 90% nível de confiança. Ângulo do atuador é 0 graus.

|       | Angûlo Desligado     |                                      |            | ugado      |                      |            | Desligado |            |              | Ligado  |             |              | Desligado | Ligado       |
|-------|----------------------|--------------------------------------|------------|------------|----------------------|------------|-----------|------------|--------------|---------|-------------|--------------|-----------|--------------|
|       | පි                   |                                      |            |            |                      |            |           |            |              |         |             |              |           |              |
|       | 1                    | 2                                    | m          |            | $\mathbf{\tilde{c}}$ | m          | N total   | Mean       | Sdev         | N total | <b>Mean</b> | Sdev         | Error ±   |              |
| ဖ     |                      | 0.8333                               |            |            | 0.83333              |            | 3         | 0.94444    | 9.62E-02     | 3       | 0.94444     | 0.09623      | 1.62E-01  | 0.16223      |
| 21.3  | 0.66667              | 0.66667                              | 0.5        | 0.66667    | 0.66667              | <b>9.5</b> | $\sim$    | 0.61111    | 9.62E-02     | ω       | 0.61111     | 0.09623      | 1.62E-01  | 0.16223      |
| 36.6  | $\circ$              | $-0.16667$                           | $-0.1666$  | $-0.16667$ | $-0.16667$           | $-0.16667$ | m         | $-0.11111$ | 0.09623      | m       | $-0.16667$  | 1.73E-15     | 0.16223   | 2.92E-15     |
| 51.9  | $-0.83333$           | $-0.83333$                           | $\vec{r}$  | 7          | 7                    | $-1.16667$ | $\sim$    | $-0.88889$ | 9.62E-02     | S       | $-1.05556$  | 0.09623      | 1.62E-01  | 0.16223      |
| 75.3  | $-1.33333$           | $-1.5$                               | $-1.33333$ | $-1.66667$ | $-1.66667$           | $-1.83333$ | m         | $-1.38889$ | 9.62E-02     | ω       | $-1.72222$  | 9.62E-02     | 1.62E-01  | 1.62E-01     |
| 90.6  | $-1.16667$           | $\vec{r}$                            | $-1.16667$ | $-1.83333$ | $-1.16667$           | $-1.5$     | $\sim$    | $-1.11111$ | 0.09623      | m       | $-1.5$      | 0.33333      | 0.16223   | 0.56195      |
| 105.9 | $-1.16667$           | $-1.16667 - 1.16667$                 |            | $-1.33333$ | 7                    | $-1.16667$ | $\sim$    | $-1.16667$ | $1.15E-14$   | m       | $-1.16667$  | 0.16667      | 1.95E-14  | 0.28098      |
| 121.2 |                      | $-1.16667$ $-1.33333$ $-1.16667$     |            | $-1.16667$ | ٢                    | $-1.33333$ | $\sim$    | $-1.22222$ | 0.09623      | ω       | $-1.16667$  | 0.16667      | 0.16223   | 0.28098      |
| 136.5 |                      | $-1.33333 - 1.33333 - 1.16667$       |            | $-1.33333$ | ٢                    | $-1.16667$ | m         | $-1.27778$ | 0.09623      | m       | $-1.16667$  | 1.67E-01     | 0.16223   | 2.81E-01     |
| 151.8 | $-1.33333$           | $-1.33333$                           | $-1.33333$ | $-1.33333$ | 7                    | $-1.16667$ | $\sim$    | $-1.33333$ | $1.73E - 14$ | m       | $-1.16667$  | 0.16667      | 2.92E-14  | 0.28098      |
| 167.1 |                      | $-1.16667$ $-1.33333$ $-1.33333$     |            | $-1.33333$ | $-1.16667$           | $-1.33333$ | m         | $-1.27778$ | 0.09623      | m       | $-1.27778$  | $9.62E - 02$ | 0.16223   | $1.62E - 01$ |
| 182.4 |                      | $-1.16667$ $-1.16667$ $-1.33333$     |            | $-1.33333$ | $-1.16667$           | $-1.16667$ | S         | $-1.22222$ | 0.09623      | S       | $-1.22222$  | 0.09623      | 0.16223   | 0.16223      |
| 197.7 | $-1.33333$           | $-1.16667 - 1.33333$                 |            | $-1.33333$ | Ļ                    | $-1.33333$ | m         | $-1.27778$ | 0.09623      | m       | $-1.22222$  | 1.92E-01     | 0.16223   | 3.24E-01     |
| 213   | $-1.33333$           | $-1.16667$                           | $-1.5$     | $-1.16667$ | Ļ                    | $-1.16667$ | $\sim$    | $-1.33333$ | 0.16667      | m       | $-1.11111$  | $9.62E - 02$ | 0.28098   | 1.62E-01     |
| 228.3 | $-1.33333 - 1.16667$ |                                      | $-1.3333$  | Ļ          | $-0.83333$           | $-1.16667$ | $\sim$    | $-1.27778$ | 9.62E-02     | m       | Ļ           | 0.16667      | 1.62E-01  | 0.28098      |
| 243.6 |                      | $-1.33333$ ] $-1.33333$ ] $-1.33333$ |            | $-1.16667$ | $-0.83333$           | $-1.16667$ | 3         | $-1.33333$ | 1.73E-14     | 3       | $-1.05556$  | 0.19245      | 2.92E-14  | 0.32444      |
| 258.9 |                      | $-1.33333$ $-1.16667$ $-1.16667$     |            | $-1.16667$ | $-0.83333$           | $-1.16667$ | $\sim$    | $-1.22222$ | $9.62E - 02$ | m       | $-1.05556$  | $1.92E-01$   | 1.62E-01  | 3.24E-01     |
| 274.2 |                      | $-1.16667$ $-1.16667$                | $-1.16667$ | $-1.16667$ | H                    | $-1.16667$ | $\sim$    | $-1.16667$ | $1.15E-14$   | S       | $-1.11111$  | $9.62E - 02$ | 1.95E-14  | $1.62E-01$   |
| 289.5 | $-1.5$               | $-1.33333$                           | $-1.5$     | $-1.5$     | $-1.33333$           | $-1.33333$ | $\sim$    | $-1.44444$ | 0.09623      | 3       | $-1.38889$  | $9.62E - 02$ | 0.16223   | 1.62E-01     |
| 304.8 |                      | $-1.33333 - 1.16667$                 | $-1.1666$  | $-1.16667$ | $-0.83333$           | $\vec{r}$  | $\sim$    | $-1.2222$  | 9.62E-02     | S       | $\vec{r}$   | 0.16667      | 1.62E-01  | 0.28098      |
| 320.1 | $-0.66667$           | $-0.33333$                           | $-0.5$     | $-0.33333$ | $-0.16667$           | $-0.16667$ | $\sim$    | $-0.5$     | 1.67E-01     | 3       | $-0.22222$  | 0.09623      | 2.81E-01  | 0.16223      |
| 335.4 | 0.16667              | 0.5                                  | 0.33333    | 0.16667    | 0.5                  | 0.5        | $\sim$    | 0.33333    | 0.16667      | m       | 0.38889     | 1.92E-01     | 0.28098   | 3.24E-01     |
| 350.7 | 0.83333              | 0.83333                              | 0.83333    | 0.83333    | 1                    | 0.83333    | 3         | 0.83333    | 1.75E-15     | m       | 0.88889     | 0.09623      | 2.95E-15  | 0.16223      |

**Tabela 4 -** Valores dos cálculos do Cp, Cp média, desvio padrão, e o erro com 90% nível de confiança. Ângulo do atuador é 60 graus.

| 70 Graus       |                      |                                  |                |                          |               |            |           |            |         |         |            |              |           |              |
|----------------|----------------------|----------------------------------|----------------|--------------------------|---------------|------------|-----------|------------|---------|---------|------------|--------------|-----------|--------------|
| Angûlo         | Desligado            |                                  |                | Ligado                   |               |            | Desligado |            |         | Ligado  |            |              | Desligado | Ligado       |
|                | පි                   |                                  |                |                          |               |            |           |            |         |         |            |              |           |              |
|                | 1                    |                                  | m              | ⊣                        | 2             | m          | N total   | Mean       | Sdev    | N total | Mean       | Sdev         | Error ±   |              |
| $\overline{0}$ | $\overline{ }$       | 0.8333                           |                |                          | 0.83333       |            | S         | 0.94444    | 0.09623 | S       | 0.94444    | 0.09623      | 0.16223   | 0.16223      |
| $\frac{9}{2}$  | 0.5                  | 0.66667                          | 0.5            | C.S                      | C.D           | 0.66667    | S         | 0.55556    | 0.09623 | m       | 0.55556    | 0.09623      | 0.16223   | 0.16223      |
| 31.3           |                      | $-0.16667 - 0.33333$             | $-0.16667$     | 0.33333                  | $-0.16667$    | $-0.16667$ | S         | $-0.22222$ | 0.09623 | m       | $-0.22222$ | 0.09623      | 0.16223   | 0.16223      |
| 46.6           | Ļ                    | $-0.83333$                       | Ļ              | 1.33333                  | $-1.16667$    | Ļ          | m         | $-0.94444$ | 0.09623 | $\sim$  | $-1.16667$ | 0.16667      | 0.16223   | 0.28098      |
| 61.9           |                      | $-1.33333$ $-1.16667$ $-1.33333$ |                | $-1.83333$               | $-1.83333$    | $-1.66667$ | m         | $-1.27778$ | 0.09623 | m       | $-1.77778$ | 0.09623      | 0.16223   | 0.16223      |
| 85.3           | $-1.16667$           | ÷,                               | $-1.16667$     | $-1.5$                   | $-1.5$        | $-1.83333$ | S         | $-1.11111$ | 0.09623 | m       | $-1.61111$ | 0.19245      | 0.16223   | 0.32444      |
| 100.6          | $-1.16667$           | $\vec{r}$                        | $-1.16667$     | $-1.16667$               | $-1.16667$    | $-1,33333$ | m         | $-1.11111$ | 0.09623 | m       | $-1.22222$ | 0.09623      | 0.16223   | 0.16223      |
| 115.9          |                      | $-1.16667$ $-1.33333$ $-1.16667$ |                | $-1.16667$               | $-1.33333$    | $-1.16667$ | m         | $-1.22222$ | 0.09623 | m       | $-1.2222$  | 0.09623      | 0.16223   | 0.16223      |
| 131.2          |                      | $-1.16667$ $-1.33333$ $-1.16667$ |                | $-1.16667$               | $-1.16667$    | $-1.33333$ | m         | $-1.22222$ | 0.09623 | ന       | $-1.22222$ | 0.09623      | 0.16223   | 0.16223      |
| 146.5          |                      | $-1.33333$ $-1.16667$ $-1.33333$ |                | $-1.16667$               | $-1.16667$    | $-1.33333$ | m         | $-1.27778$ | 0.09623 | ന       | $-1.22222$ | 0.09623      | 0.16223   | 0.16223      |
| 161.8          |                      | $-1.33333$ $-1.16667$ $-1.33333$ |                | $-1.16667$               | $-1.33333$    | $-1.33333$ | m         | $-1.27778$ | 0.09623 | $\sim$  | $-1.27778$ | 0.09623      | 0.16223   | 0.16223      |
| 177.1          |                      | $-1.33333 - 1.16667 - 1.33333$   |                | $-1.16667$               | $-1.16667$    | $-1.33333$ | m         | $-1.27778$ | 0.09623 | $\sim$  | $-1.2222$  | 0.09623      | 0.16223   | 0.16223      |
| 192.4          |                      | $-1.33333$ $-1.16667$ $-1.33333$ |                | $-1.33333$               | $-1.33333$    | $-1.33333$ | m         | $-1.27778$ | 0.09623 | ന       | $-1.33333$ | $1.73E - 14$ | 0.16223   | $2.92E - 14$ |
| 207.7          | $-1.5$               | $-1.16667$                       | $-1.5$         | $-1.16667$               | $-1.16667$    | $-1.16667$ | m         | $-1.38889$ | 0.19245 | ന       | $-1.16667$ | 1.15E-14     | 0.32444   | 1.95E-14     |
| 223            |                      | $-1.33333$ $-1.16667$ $-1.33333$ |                | $-1.16667$               | $-1.16667$    | 7          | m         | $-1.27778$ | 0.09623 | $\sim$  | $-1.11111$ | 0.09623      | 0.16223   | 0.16223      |
| 238.3          | $-1.33333$           | $-1.5$                           | $-1.33333$     | Ļ                        | $-1.16667$    | $-1.16667$ | m         | $-1.38889$ | 0.09623 | ന       | $-1.11111$ | 0.09623      | 0.16223   | 0.16223      |
| 253.6          | $-1.16667 - 1.16667$ |                                  | $\overline{a}$ | Ļ                        | $-1.16667$    | $-1.16667$ | m         | $-1.11111$ | 0.09623 | $\sim$  | $-1.1111$  | 0.09623      | 0.16223   | 0.16223      |
| 268.9          | $-1.16667$           | $\ddot{ }$                       | $-1.16667$     | $-1.16667$               | 7             | $-1.16667$ | m         | $-1.11111$ | 0.09623 | m       | $-1.11111$ | 0.09623      | 0.16223   | 0.16223      |
| 284.2          | $-1.5$               | $-1.33333$                       | $-1.5$         | $-1.5$                   | $-1.33333$    | $-1.5$     | m         | $-1.44444$ | 0.09623 | m       | $-1.4444$  | 0.09623      | 0.16223   | 0.16223      |
| 299.5          | $-1.16667$           | $\vec{r}$                        | $-1.16667$     | Ļ                        | 7             | $-1.16667$ | m         | $-1.11111$ | 0.09623 | ന       | $-1.05556$ | 0.09623      | 0.16223   | 0.16223      |
| 314.8          | $-0.5$               | $-0.33333$                       | $-0.5$         | -9                       | 0.16667       | $-0.33333$ | m         | $-0.44444$ | 0.09623 | $\sim$  | $-0.33333$ | 0.16667      | 0.16223   | 0.28098      |
| 330.1          | 0.33333              | C.5                              | 0.33333        | 0.5                      | $\frac{5}{2}$ | 0.16667    | m         | 0.38889    | 0.09623 | m       | 0.38889    | 0.19245      | 0.16223   | 0.32444      |
| 345.4          | 0.8333               |                                  | 0.83333        | $\overline{\phantom{0}}$ | 0.83333       | 0.83333    | m         | 0.88889    | 0.09623 | S       | 0.88889    | 0.09623      | 0.16223   | 0.16223      |

**Tabela 5 -** Valores dos cálculos do Cp, Cp média, desvio padrão, e o erro com 90% nível de confiança. Ângulo do atuador é 70 graus.

| 80 Graus |              |                                  |                      |                       |            |                |           |            |         |          |             |              |           |            |
|----------|--------------|----------------------------------|----------------------|-----------------------|------------|----------------|-----------|------------|---------|----------|-------------|--------------|-----------|------------|
| Angûlo   | Desligado    |                                  |                      | <b>Ligado</b>         |            |                | Desligado |            |         | Ligado   |             |              | Desligado | Ligado     |
|          | උි           |                                  |                      |                       |            |                |           |            |         |          |             |              |           |            |
|          | $\mathbf{r}$ | 2                                | m                    |                       | 2          | m              | N total   | Mean       | Sdev    | N total  | <b>Mean</b> | Sdev         | Error ±   |            |
| 10.7     | 0.71429      | 0.83333                          | 0.83333              | 0.66667               | 0.83333    | 50             | ω         | 0.79365    | 0.06873 | ω        | 0.66667     | 0.16667      | 0.11587   | 0.28098    |
| 26       | 0.14286      | 0.33333                          | $\circ$              | $-0.16667$            | o          | 0.33333        | m         | 0.15873    | 0.16723 | S        | $-0.16667$  | 0.16667      | 0.28193   | 0.28098    |
| 41.3     | $-0.42857$   | $-0.5$                           | $-0.66667$           | $-1.16667$            | $-1.16667$ | $-1.33333$     | m         | $-0.53175$ | 0.12218 | $\infty$ | $-1.2222$   | 0.09623      | 0.20598   | 0.16223    |
| 56.6     | $-1.28571$   | $-1.33333$                       | $-1.33333$           | Ņ                     | Ņ          | $-2.16667$     | m         | $-1.31746$ | 0.02749 | $\infty$ | $-2.05556$  | 0.09623      | 0.04634   | 0.16223    |
| 71.9     | $\vec{r}$    |                                  | $-1.16667 - 1.16667$ | $-2.33333$            | $-2.33333$ | $-2.33333$     | m         | $-1.11111$ | 0.09623 | $\sim$   | $-2.33333$  | 3.61E-14     | 0.16223   | $6.09E-14$ |
| 95.3     | Ļ            | $-1.16667$                       | $-1.16667$           | $-1.33333$            | $-1.5$     | $-1.16667$     | m         | $-1.11111$ | 0.09623 | S        | $-1.33333$  | 0.16667      | 0.16223   | 0.28098    |
| 110.6    | 7            | $-1.16667$                       | Ļ                    | $-1.16667$            | $-1.16667$ | Ļ              | m         | $-1.05556$ | 0.09623 | $\sim$   | $-1.11111$  | 0.09623      | 0.16223   | 0.16223    |
| 125.9    |              | $-1.14286 - 1.16667$             | $-1.16667$           | $-1.16667$            | $-1.16667$ | $-1.16667$     | m         | $-1.15873$ | 0.01375 | $\infty$ | $-1.16667$  | $1.15E - 14$ | 0.02318   | $1.95E-14$ |
| 141.2    |              | $-1.14286$ $-1.33333$ $-1.33333$ |                      | $-1.16667 - 1.16667$  |            | Ļ              | m         | $-1.26984$ | 0.10997 | S        | $-1.11111$  | 0.09623      | 0.18539   | 0.16223    |
| 156.5    |              | $-1.14286$ $-1.33333$            | $-1.5$               | $-1.16667$            | $-1.16667$ | $-1.16667$     | m         | $-1.3254$  | 0.1787  | S        | $-1.16667$  | $1.15E - 14$ | 0.30126   | $1.95E-14$ |
| 171.8    |              | $-1.14286 - 1.33333$             | $-1.16667$           | $-1.16667$            | $-1.16667$ | Ļ              |           | $-1.21429$ | 0.10378 | S        | $-1.11111$  | 0.09623      | 0.17496   | 0.16223    |
| 187.1    |              | $-1.28571$ $-1.33333$ $-1.33333$ |                      | $-1.16667$            | $\vec{r}$  | $-1.16667$     | m         | $-1.31746$ | 0.02749 | $\infty$ | $-1.11111$  | 0.09623      | 0.04634   | 0.16223    |
| 202.4    |              | $-1.14286 - 1.16667$             | $-1.33333$           | 루                     | $-1.16667$ | Ļ              |           | $-1.21429$ | 0.10378 | m        | $-1.05556$  | 0.09623      | 0.17496   | 0.16223    |
| 217.7    |              | $-1.14286 - 1.16667$             | $-1.33333$           |                       | $-1.16667$ | ٢              | m         | $-1.21429$ | 0.10378 | S        | $-1.05556$  | 0.09623      | 0.17496   | 0.16223    |
| 233      | $\vec{r}$    | $-1.16667$                       | $-1.16667$           | $-1.16667$            | 7          | ᆟ              | m         | $-1.11111$ | 0.09623 | $\infty$ | $-1.05556$  | 0.09623      | 0.16223   | 0.16223    |
| 248.3    | Ļ            | $-1.16667$                       | $-1.16667$           | Ļ                     | Ļ          | $-1.16667$     | $\sim$    | $-1.11111$ | 0.09623 | $\sim$   | $-1.05556$  | 0.09623      | 0.16223   | 0.16223    |
| 263.6    | $\vec{r}$    | $-1.16667$                       | $\vec{r}$            | $-1.16667$            | Ļ          | Ļ              | m         | $-1.05556$ | 0.09623 | m        | $-1.05556$  | 0.09623      | 0.16223   | 0.16223    |
| 278.9    | $-1.28571$   | $-1.33333$                       | $-1.33333$           | $-1.16667$            | $-1.16667$ | $-1.33333$     |           | $-1.31746$ | 0.02749 | m        | $-1.2222$   | 0.09623      | 0.04634   | 0.16223    |
| 294.2    |              | $-1.14286$ $-1.33333$ $-1.33333$ |                      | $-1.16667$            | $-1.16667$ | $-1.33333$     | m         | $-1.26984$ | 0.10997 | m        | $-1.22222$  | 0.09623      | 0.18539   | 0.16223    |
| 309.5    |              | $-0.57143$ $-0.66667$ $-0.66667$ |                      | $-0.66667$            | $-5.0$     | $-0.5$         | m         | $-0.63492$ | 0.05499 | $\sim$   | $-0.55556$  | 0.09623      | 0.09271   | 0.16223    |
| 324.8    | $\circ$      | 0.16667                          | 0.16667              | 6667<br>$\frac{1}{2}$ | 0.16667    | 0.16667        |           | 0.11111    | 0.09623 | m        | 0.16667     | $1.73E - 15$ | 0.16223   | 2.92E-15   |
| 340.1    | 0.57143      | 0.66667                          | 0.8333               | 0.83333               | 0.8333     | 0.66667        | m         | 0.69048    | 0.13257 | $\sim$   | 0.77778     | 0.09623      | 0.22349   | 0.16223    |
| 355.4    | 0.85714      |                                  |                      |                       | 1          | $\mathbf \tau$ | m         | 0.95238    | 0.08248 | m        |             | 0.09623      | 0.13905   | 0.09623    |

**Tabela 6 -** Valores dos cálculos do Cp, Cp média, desvio padrão, e o erro com 90% nível de confiança. Ângulo do atuador é 80 graus.
| 90 Graus |                      |                      |            |                      |            |                          |           |            |         |         |            |         |           |         |
|----------|----------------------|----------------------|------------|----------------------|------------|--------------------------|-----------|------------|---------|---------|------------|---------|-----------|---------|
| Angûlo   | Desligado            |                      |            | Ligado               |            |                          | Desligado |            |         | Ligado  |            |         | Desligado | Ligado  |
|          | පි                   |                      |            |                      |            |                          |           |            |         |         |            |         |           |         |
|          |                      |                      | m          |                      | 2          | m                        | N total   | Mean       | Sdev    | N total | Mean       | Sdev    | Error ±   |         |
| 5.4      | 0.83333              | 0.83333              | 0.85714    |                      | 0.71429    |                          | S         | 0.84127    | 0.01375 | S       | 0.90476    | 0.16496 | 0.02318   | 0.2781  |
| 20.7     | 0.33333              | 0.33333              | 0.42857    | 0.16667              | 0.14286    | C.O                      | S         | 0.36508    | 0.05499 | S       | 0.26984    | 0.19968 | 0.09271   | 0.33663 |
| 36       | $-0.5$               | $-0.5$               |            | $-0.28571 - 0.66667$ | $-0.71429$ | $-0.5$                   | m         | $-0.42857$ | 0.12372 | S       | $-0.62698$ | 0.11252 | 0.20857   | 0.18969 |
| 51.3     | $-1.16667$           | $-1.16667$           | Ļ          | $-1.83333$           | $-1.71429$ | $-1.33333$               | m         | $-1.11111$ | 0.09623 | S       | $-1.62698$ | 0.26118 | 0.16223   | 0.44031 |
| 66.6     | $-1.5$               | $-1.5$               | $-1.28571$ | $-2.5$               | $-2.14286$ | Ļ                        | m         | $-1.42857$ | 0.12372 | S       | $-2.21429$ | 0.25754 | 0.20857   | 0.43418 |
| 81.9     |                      | $-1.16667 - 1.33333$ | $-0.85714$ | $-2.5$               | $-2.28571$ | $-2.16667$               | m         | $-1.11905$ | 0.24164 | S       | $-2.31746$ | 0.16892 | 0.40737   | 0.28478 |
| 105.3    | $-1.16667$           | $-1.16667$           | Ļ          | $-0.83333$           | $-1.14286$ | $-1.33333$               | m         | $-1.1111$  | 0.09623 | S       | $-1.10317$ | 0.25235 | 0.16223   | 0.42543 |
| 120.6    | $-1.16667$           | $-1.33333$           | $-0.85714$ | ٢                    | $-0.85714$ | $-1.16667$               | m         | $-1.11905$ | 0.24164 | m       | $-1.00794$ | 0.15491 | 0.40737   | 0.26116 |
| 135.9    | $-1.33333$           | $-1.33333$           | $\vec{r}$  | $-0.83333$           | $\vec{r}$  | $-1.16667$               | ന         | $-1.2222$  | 0.19245 | S       | $\vec{r}$  | 0.16667 | 0.32444   | 0.28098 |
| 151.2    |                      | $-1.16667 - 1.33333$ | $-1.14286$ | Ļ                    | $-0.85714$ | $-1.16667$               | m         | $-1.21429$ | 0.10378 | S       | $-1.00794$ | 0.15491 | 0.17496   | 0.26116 |
| 166.5    | $-1.33333$           | $-1.33333$           | $-1.14286$ | $-0.83333$           | $\vec{r}$  | $-1.16667$               | ന         | $-1.26984$ | 0.10997 | m       | $\vec{r}$  | 0.16667 | 0.18539   | 0.28098 |
| 181.8    | $-1.33333$           | $-1.33333$           | $-1.14286$ | ٻ                    | $-0.85714$ | $-1.16667$               | m         | $-1.26984$ | 0.10997 | $\sim$  | $-1.00794$ | 0.15491 | 0.18539   | 0.26116 |
| 197.1    | $-1.33333$           | $-1.33333$           | $-1.14286$ | $-0.83333$           | 4          | $-1.16667$               | ന         | $-1.26984$ | 0.10997 | m       | 7          | 0.16667 | 0.18539   | 0.28098 |
| 212.4    | $-1.16667 - 1.33333$ |                      | $\vec{r}$  | Ņ                    | $-0.85714$ | $-1.16667$               | ന         | $-1.16667$ | 0.16667 | $\sim$  | $-1.00794$ | 0.15491 | 0.28098   | 0.26116 |
| 227.7    | $-1.16667$           | $-1.33333$           | 7          | ٢                    | $\vec{r}$  | $-1.16667$               | m         | $-1.16667$ | 0.16667 | m       | $-1.05556$ | 0.09623 | 0.28098   | 0.16223 |
| 243      | $-1.16667$           | $-1.16667$           | Ļ          | $-0.83333$           | $-0.85714$ | $-1.16667$               | ന         | $-1.11111$ | 0.09623 | $\sim$  | $-0.95238$ | 0.18596 | 0.16223   | 0.3135  |
| 258.3    |                      | $-1.16667 - 1.33333$ | $-0.85714$ | 7                    | $-0.85714$ | Ļ                        | ന         | $-1.11905$ | 0.24164 | S       | $-0.95238$ | 0.08248 | 0.40737   | 0.13905 |
| 273.6    | $-1.33333$           | $-1.33333$           | $-1.14286$ | ٢                    | $-0.85714$ | ٻ                        | m         | $-1.26984$ | 0.10997 | m       | $-0.95238$ | 0.08248 | 0.18539   | 0.13905 |
| 288.9    | $-1.5$               | $-1.5$               | $-1.28571$ | $-1.33333$           | $\vec{r}$  | $-1.33333$               | ന         | $-1.42857$ | 0.12372 | $\sim$  | $-1.22222$ | 0.19245 | 0.20857   | 0.32444 |
| 304.2    | Ļ                    | $\vec{r}$            | $-0.85714$ | $-0.66667$           | $-0.71429$ | 7                        | m         | $-0.95238$ | 0.08248 | S       | $-0.79365$ | 0.18028 | 0.13905   | 0.30393 |
| 319.5    | $\circ$              | $-0.16667$           | $-0.14286$ | 0.16667              | $\circ$    | $-0.16667$               | m         | $-0.10317$ | 0.09014 | S       | 9.99E-16   | 0.16667 | 0.15196   | 0.28098 |
| 334.8    | 0.5                  | 0.33333              | 0.42857    | 0.66667              | 0.57143    | 0.66667                  | m         | 0.42063    | 0.08362 | $\sim$  | 0.63492    | 0.05499 | 0.14097   | 0.09271 |
| 350.1    | 0.83333              | 0.83333              | 0.85714    |                      | 0.85714    | $\overline{\phantom{0}}$ | $\sim$    | 0.84127    | 0.01375 | S       | 0.95238    | 0.08248 | 0.02318   | 0.13905 |

**Tabela 7 -** Valores dos cálculos do Cp, Cp média, desvio padrão, e o erro com 90% nível de confiança. Ângulo do atuador é 90 graus.

| 100 Graus     |                  |                                      |                   |             |            |            |           |            |            |         |             |              |              |              |
|---------------|------------------|--------------------------------------|-------------------|-------------|------------|------------|-----------|------------|------------|---------|-------------|--------------|--------------|--------------|
|               | Angûlo Desligado |                                      |                   | Ligado      |            |            | Desligado |            |            | Ligado  |             |              | Desligado    | Ligado       |
|               | පි               |                                      |                   |             |            |            |           |            |            |         |             |              |              |              |
|               |                  | 2                                    | m                 |             | 2          | m          | N total   | Mean       | Sdev       | N total | <b>Mean</b> | Sdev         | Error±       |              |
| ្ជ            |                  |                                      |                   |             | 0.83333    |            | 3         |            | $\circ$    | m       | 0.94444     | 0.09623      | $\circ$      | $1.62E + 12$ |
| 15.4          | 0.66667          | 0.66667                              | 0.66667           | C.S         | C.5        | C.5        | m         | 0.66667    | 6.92E-15   | m       | 0.5         | 5.19E-15     | 0.11671      | 0.08753      |
| 30.7          | $\circ$          | $\circ$                              | $\circ$           | $-0.33333$  | $-0.33333$ | $-0.33333$ | ന         | $\circ$    | 0          | $\sim$  | $-0.33333$  | 3.46E-15     | $\circ$      | 0.05835      |
| $\frac{4}{6}$ | ٢                | $-0.83333$                           | ٢                 | .16667<br>ٻ | $-1.16667$ | Ļ          | m         | $-0.94444$ | 0.09623    | ന       | $-1.11111$  | 0.09623      | $1.62E + 12$ | $1.62E+12$   |
| 61.3          | $-1.33333$       | $-1.5$                               | $-1.33333$        | .66667<br>4 | Ļ          | $-1.83333$ | m         | $-1.38889$ | 0.09623    | m       | $-1.83333$  | 0.16667      | $1.62E+12$   | $2.81E+12$   |
| 76.6          |                  | $-1.16667$   $-1.33333$   $-1.16667$ |                   | $-1.5$      | Ļ          | $-1.5$     | ന         | $-1.22222$ | 0.09623    | m       | $-1.66667$  | 0.28868      | $1.62E+12$   | 4.87E+12     |
| 91.9          | $-1.16667$       | $-1.16667$                           | $-1.16667$        | .16667<br>Ļ | $-1.66667$ | $-1.33333$ | m         | $-1.16667$ | $1.15E-14$ | S       | $-1.38889$  | 0.25459      | 0.19451      | 4.29E+12     |
| 115.3         |                  | $-1.16667 - 1.16667$                 | $-1.16667$        | Ļ           | $-1.33333$ | Ļ          | m         | $-1.16667$ | $1.15E-14$ | ന       | $-1.11111$  | 0.19245      | 0.19451      | $3.24E + 12$ |
| 130.6         | $\mathbf{r}$     | $-1.16667$                           | $\vec{r}$         | 16667<br>ٻ  | $-1.16667$ | Ļ          | ന         | $-1.05556$ | 0.09623    | ω       | $-1.11111$  | 0.09623      | $1.62E + 12$ | $1.62E + 12$ |
| 145.9         | $-1.33333$       | $-1.33333$                           | $-1.33333$        | Ļ           | $-1.16667$ | $-1.16667$ | $\sim$    | $-1.33333$ | $1.73E-14$ | $\sim$  | $-1.11111$  | 0.09623      | 0.29231      | $1.62E+12$   |
| 161.2         |                  | $-1.16667 - 1.16667$                 | $-1.16667$        | 16667<br>Ļ  | $-1.16667$ | 7          | m         | $-1.16667$ | $1.15E-14$ | m       | $-1.11111$  | 0.09623      | 0.19451      | $1.62E+12$   |
| 176.5         | $-1.16667$       | $-1.33333$                           | $-1.16667$        | Ļ           | $-1.16667$ | $-1.16667$ | ന         | $-1.22222$ | 0.09623    | m       | $-1.11111$  | 0.09623      | $1.62E+12$   | $1.62E+12$   |
| 191.8         |                  | $-1.16667$ $-1.33333$ $-1.16667$     |                   | 16667<br>Ļ  | $\vec{r}$  | $-1.16667$ | ന         | $-1.2222$  | 0.09623    | $\sim$  | $-1.11111$  | 0.09623      | $1.62E+12$   | $1.62E+12$   |
| 207.1         | $-1.16667$       | $-1.33333$                           | $-1.16667$        | .16667<br>Ļ | 7          | $\vec{r}$  | m         | $-1.22222$ | 0.09623    | m       | $-1.05556$  | 0.09623      | $1.62E+12$   | $1.62E + 12$ |
| 222.4         | $-1.16667$       | $-1.33333$                           | $-1.16667$        | Ļ           | $-1.16667$ | ٢          | ന         | $-1.2222$  | 0.09623    | m       | $-1.05556$  | 0.09623      | $1.62E + 12$ | $1.62E+12$   |
| 237.7         |                  | $-1.16667$ $-1.16667$ $-1.16667$     |                   | .16667<br>ٻ | Ļ          | 부          | ന         | $-1.16667$ | $1.15E-14$ | ന       | $-1.05556$  | 0.09623      | 0.19451      | $1.62E + 12$ |
| 253           |                  | $-1.16667$ $-1.16667$ $-1.16667$     |                   | $\vec{r}$   | ٢          | 7          | m         | $-1.16667$ | $1.15E-14$ | m       | $\vec{r}$   | 1.15E-14     | 0.19451      | 0.19451      |
| 268.3         | $-1.16667$       | $-1.16667$                           | $-1.16667$        | .16667<br>Ļ | Ļ          | ٢          | m         | $-1.16667$ | 1.15E-14   | m       | $-1.05556$  | 0.09623      | 0.19451      | $1.62E + 12$ |
| 283.6         | $-1.33333$       | $-1.5$                               | $-1.33333$        | .33333<br>Ļ | $-1.33333$ | $-1.33333$ | ന         | $-1.38889$ | 0.09623    | m       | $-1.33333$  | $1.73E-14$   | $1.62E + 12$ | 0.29231      |
| 298.9         | $-1.16667$       | $-1.33333$                           | $-1.16667$        | .16667<br>Ļ | $-1.16667$ | $-1.16667$ | ന         | $-1.2222$  | 0.09623    | $\sim$  | $-1.16667$  | $1.15E - 14$ | $1.62E + 12$ | 0.19451      |
| 314.2         | $-0.33333$       | $-0.5$                               | $-0.33333$        | $-0.5$      | $-0.5$     | $-0.33333$ | m         | -0.38889   | 0.09623    | m       | 0.44444     | 0.09623      | $1.62E+12$   | $1.62E+12$   |
| 329.5         | C.S              | 0.33333                              | $\overline{0}$ .5 | 0.33333     | 0.33333    | 0.5        | m         | 0.44444    | 0.09623    | m       | 0.38889     | 0.09623      | $1.62E+12$   | $1.62E + 12$ |
| 344.8         |                  | 0.8333                               |                   | 0.83333     | 0.83333    | 0.8333     | m         | 0.94444    | 0.09623    | m       | 0.83333     | $1.75E - 15$ | $1.62E+12$   | 0.02945      |

**Tabela 8 -** Valores dos cálculos do Cp, Cp média, desvio padrão, e o erro com 90% nível de confiança. Ângulo do atuador é 100 graus.

| 110 Graus |                  |                                  |                                             |                |                |                          |           |            |         |         |            |         |                  |         |
|-----------|------------------|----------------------------------|---------------------------------------------|----------------|----------------|--------------------------|-----------|------------|---------|---------|------------|---------|------------------|---------|
|           | Angûlo Desligado |                                  |                                             | Ligado         |                |                          | Desligado |            |         | Ligado  |            |         | <b>Desligado</b> | Ligado  |
|           | පි               |                                  |                                             |                |                |                          |           |            |         |         |            |         |                  |         |
|           |                  | 2                                | m                                           |                | N              | m                        | N total   | Mean       | Sdev    | N total | Mean       | Sdev    | Error ±          |         |
| 10.1      | 0.83333          | $\overline{a}$                   | 0.8333                                      | .83333         |                | 0.83333                  | m         | 0.88889    | 0.09623 | S       | 0.88889    | 0.09623 | 0.16223          | 0.16223 |
| 25.4      | 0.5              | 0.16667                          | 0.33333                                     | 1.16667        | $\overline{0}$ | 0.16667                  | ന         | 0.33333    | 0.16667 | ന       | 0.17778    | 0.01925 | 0.28098          | 0.03245 |
| 40.7      | $-0.5$           | $-0.66667$                       | $-0.5$                                      | $-0.5$         | $-0.8$         | $-0.66667$               | ന         | $-0.55556$ | 0.09623 | m       | $-0.65556$ | 0.15031 | 0.16223          | 0.2534  |
| 56        | $-1.16667$       | $-1.5$                           | $-1.16667$                                  | .33333         | ى 1-           | $-1.33333$               | m         | $-1.27778$ | 0.19245 | ന       | $-1.42222$ | 0.15396 | 0.32444          | 0.25956 |
| 71.3      | $-1.5$           | $-1.33333$                       | $-1.5$                                      | $-1.66667$     | $-1.8$         | $-1.66667$               | ന         | $-1.4444$  | 0.09623 | ന       | $-1.7111$  | 0.07698 | 0.16223          | 0.12978 |
| 86.6      |                  | $-1.33333$ $-1.16667$ $-1.16667$ |                                             | $-1.33333$     | ى 1<br>1-      | $-1.33333$               | ന         | $-1.2222$  | 0.09623 | $\sim$  | $-1.42222$ | 0.15396 | 0.16223          | 0.25956 |
| 101.9     |                  | $-1.33333$ $-1.16667$ $-1.16667$ |                                             | $-1.16667$     | $-1.4$         | $-1.33333$               | ന         | $-1.2222$  | 0.09623 | ന       | $-1.3$     | 0.12019 | 0.16223          | 0.20262 |
| 125.3     |                  | $-1.16667$ $-1.33333$ $-1.16667$ |                                             | $-1.33333$     | ى 1-           | $-1.33333$               | ന         | $-1.22222$ | 0.09623 | ന       | $-1.42222$ | 0.15396 | 0.16223          | 0.25956 |
| 140.6     |                  | $-1.33333$ $-1.16667$ $-1.33333$ |                                             | $-1.16667$     | ى 1.<br>1-     | $-1.33333$               | ന         | $-1.27778$ | 0.09623 | ന       | $-1.36667$ | 0.21858 | 0.16223          | 0.3685  |
| 155.9     |                  | $-1.33333 - 1.16667 - 1.33333$   |                                             | $-1.16667$     | $-1.6$         | $-1.16667$               | ന         | $-1.27778$ | 0.09623 | ന       | $-1.31111$ | 0.25019 | 0.16223          | 0.42179 |
| 171.2     |                  | $-1.33333 - 1.33333 - 1.16667$   |                                             | $-1.16667$     | ى 1-           | $-1.33333$               | ന         | $-1.27778$ | 0.09623 | $\sim$  | $-1.36667$ | 0.21858 | 0.16223          | 0.3685  |
| 186.5     | $-1.5$           |                                  | $-1.33333 - 1.33333$                        | 1.33333        | $-1.6$         | $-1.33333$               | ന         | $-1.38889$ | 0.09623 | ന       | $-1.42222$ | 0.15396 | 0.16223          | 0.25956 |
| 201.8     | $-1.5$           |                                  | $-1.33333 - 1.16667$                        | $-1.16667$     | $-1.4$         | $-1.16667$               | ന         | $-1.33333$ | 0.16667 | ന       | $-1.24444$ | 0.13472 | 0.28098          | 0.22712 |
| 217.1     | $-1.5$           |                                  | $-1.33333 - 1.33333$                        | $\overline{U}$ | ى 1-           | $-1.33333$               | ന         | $-1.38889$ | 0.09623 | ന       | $-1.31111$ | 0.30062 | 0.16223          | 0.5068  |
| 232.4     | $-1.33333$       | $-1.33333$                       | $-1.16667$                                  | .16667         | $-1.4$         | $-1.33333$               | ന         | $-1.27778$ | 0.09623 | ന       | $-1.3$     | 0.12019 | 0.16223          | 0.20262 |
| 247.7     |                  |                                  | $-1.16667$ $-1.33333$ $-1.16667$ $-1.16667$ |                | $-1.4$         | Ļ                        | ന         | $-1.2222$  | 0.09623 | ന       | $-1.18889$ | 0.20092 | 0.16223          | 0.33872 |
| 263       |                  | $-1.33333$ $-1.16667$ $-1.16667$ |                                             | $-1.16667$     | $-1.4$         | $-1.16667$               | ന         | $-1.22222$ | 0.09623 | $\sim$  | $-1.24444$ | 0.13472 | 0.16223          | 0.22712 |
| 278.3     | $-1.33333$       | $-1.5$                           | $-1.5$                                      | $-1.16667$     | $-1.6$         | $-1.33333$               | ന         | $-1.44444$ | 0.09623 | ന       | $-1.36667$ | 0.21858 | 0.16223          | 0.3685  |
| 293.6     | $-1.5$           | $-1.5$                           | $-1.33333$                                  | $-1.33333$     | $-1.6$         | $-1.33333$               | $\sim$    | $-1.44444$ | 0.09623 | $\sim$  | $-1.42222$ | 0.15396 | 0.16223          | 0.25956 |
| 308.9     | $\vec{r}$        |                                  | $-0.83333 - 0.83333$                        | $-0.66667$     | 부              | $-0.66667$               | ന         | $-0.88889$ | 0.09623 | ന       | $-0.77778$ | 0.19245 | 0.16223          | 0.32444 |
| 324.2     | $-0.33333$       | $-0.16667 - 0.16667$             |                                             | $-0.16667$     | $\circ$        | $\circ$                  | ന         | $-0.22222$ | 0.09623 | ന       | $-0.05556$ | 0.09623 | 0.16223          | 0.16223 |
| 339.5     | 0.33333          | 0.66667                          | 0.66667                                     | 83333          | $\frac{8}{1}$  | 0.83333                  | ന         | 0.55556    | 0.19245 | ന       | 0.82222    | 0.01925 | 0.32444          | 0.03245 |
| 354.8     |                  |                                  | 0.8333                                      |                | 1.2            | $\overline{\phantom{0}}$ | $\sim$    | 0.94444    | 0.09623 | $\sim$  | 1.06667    | 0.11547 | 0.16223          | 0.19467 |

**Tabela 9 -** Valores dos cálculos do Cp, Cp média, desvio padrão, e o erro com 90% nível de confiança. Ângulo do atuador é 110 graus.

| 120 Graus |                  |                                  |            |                 |                |            |           |            |              |          |             |          |              |              |
|-----------|------------------|----------------------------------|------------|-----------------|----------------|------------|-----------|------------|--------------|----------|-------------|----------|--------------|--------------|
|           | Angûlo Desligado |                                  |            | Ligado          |                |            | Desligado |            |              | Ligado   |             |          | Desligado    | Ligado       |
|           | පි               |                                  |            |                 |                |            |           |            |              |          |             |          |              |              |
|           |                  |                                  | m          | ⊣               | N              | m          | N total   | Mean       | Sdev         | N total  | <b>Mean</b> | Sdev     | Error ±      |              |
| 4.8       | 1                | 0.83333                          | 0.83333    | 0.8333          | H              | 0.83333    | S         | 0.88889    | 0.09623      | w        | 0.88889     | 0.09623  | 0.16223      | 0.16223      |
| 20.1      | 0.5              | $0.\overline{5}$                 | 0.33333    | 3333<br>ä       | 0.5            | 0.33333    |           | 0.44444    | 0.09623      | $\sim$   | 0.38889     | 0.09623  | 0.16223      | 0.16223      |
| 35.4      | $-0.16667$       | $-0.5$                           | $-5.0$     | $-0.5$          | $-0.33333$     | $-0.33333$ |           | $-0.38889$ | 0.19245      | $\infty$ | $-0.38889$  | 0.09623  | 0.32444      | 0.16223      |
| 50.7      | $\vec{r}$        | $-1.16667$                       | $-1.33333$ | 19991<br>는      | $-1.16667$     | $-1.16667$ |           | $-1.16667$ | 0.16667      | $\sim$   | $-1.16667$  | 1.15E-14 | 0.28098      | $1.95E - 14$ |
| 89        | $-1.5$           | $-1.5$                           | $-1.66667$ | $-1.66667$      | $-1.5$         | $-1.5$     |           | $-1.55556$ | 0.09623      | m        | $-1.55556$  | 0.09623  | 0.16223      | 0.16223      |
| 81.3      |                  | $-1.33333$ $-1.33333$ $-1.33333$ |            | $-1.5$          | $-1.16667$     | $-1.16667$ |           | $-1.33333$ | $1.73E - 14$ | m        | $-1.27778$  | 0.19245  | $2.92E-14$   | 0.32444      |
| 96.6      | $-1.16667$       | $-1.33333$                       | $-1.16667$ | $-1.33333$      | $-1.16667$     | $-1.16667$ |           | $-1.2222$  | 0.09623      | $\sim$   | $-1.2222$   | 0.09623  | 0.16223      | 0.16223      |
| 111.9     |                  | $-1.16667 - 1.16667 - 1.33333$   |            | $-1.16667$      | $-1.16667$     | $-1.16667$ |           | $-1.2222$  | 0.09623      | ന        | $-1.16667$  | 1.15E-14 | 0.16223      | 1.95E-14     |
| 135.3     |                  | $-1.16667$ $-1.33333$ $-1.33333$ |            | ഗ<br>٣,         | $-1.5$         | $-1.16667$ |           | $-1.27778$ | 0.09623      | $\sim$   | $-1.38889$  | 0.19245  | 0.16223      | 0.32444      |
| 150.6     |                  | $-1.16667 - 1.33333$             | $-1.33333$ | m<br>٦,         | $-1.16667$     | $-1.16667$ |           | $-1.27778$ | 0.09623      | ന        | $-1.27778$  | 0.19245  | 0.16223      | 0.32444      |
| 165.9     |                  | $-1.16667 - 1.33333$             | $-1.5$     | د.<br>أ<br>7    | $-1.16667$     | $-1.16667$ |           | $-1.33333$ | 0.16667      | ന        | $-1.27778$  | 0.19245  | 0.28098      | 0.32444      |
| 181.2     | $-1.16667$       | $-1.5$                           | $-1.33333$ | $-1.33333$      | $-1.16667$     | $-1.16667$ |           | $-1.33333$ | 0.16667      | ന        | $-1.2222$   | 0.09623  | 0.28098      | 0.16223      |
| 196.5     | $-1.33333$       | $-1.5$                           | $-1.33333$ | $-1.33333$      | $-1.16667$     | $-1.16667$ |           | $-1.38889$ | 0.09623      | $\sim$   | $-1.22222$  | 0.09623  | 0.16223      | 0.16223      |
| 211.8     | $-1.16667$       | $-1.5$                           | $-1.33333$ | $-1.5$          | $-1.16667$     | $-1.16667$ |           | $-1.33333$ | 0.16667      | $\sim$   | $-1.27778$  | 0.19245  | 0.28098      | 0.32444      |
| 227.1     | $-1.16667$       | $-1.33333$                       | $-1.33333$ | $-1.33333$      | $-1.16667$     | $-1.16667$ |           | $-1.27778$ | 0.09623      | $\infty$ | $-1.2222$   | 0.09623  | 0.16223      | 0.16223      |
| 242.4     |                  | $-1.16667$ $-1.16667$            | $-1.33333$ | $-1.33333$      | $-1.16667$     | $-1.16667$ |           | $-1.22222$ | 0.09623      | m        | $-1.22222$  | 0.09623  | 0.16223      | 0.16223      |
| 257.7     |                  | $-1.16667$ $-1.33333$ $-1.33333$ |            | $-1.33333$      | $-1.16667$     | $-1.16667$ |           | $-1.27778$ | 0.09623      | m        | $-1.22222$  | 0.09623  | 0.16223      | 0.16223      |
| 273       | $-1.16667$       | $-1.33333$                       | $-1.33333$ | $-1.33333$      | $-1.16667$     | $-1.33333$ |           | $-1.27778$ | 0.09623      | $\sim$   | $-1.27778$  | 0.09623  | 0.16223      | 0.16223      |
| 288.3     | $-1.5$           | $-1.5$                           | $-1.5$     | $\frac{5}{11}$  | $-1.5$         | $-1.33333$ |           | $-1.5$     | $1.73E - 14$ | $\sim$   | $-1.44444$  | 0.09623  | $2.92E - 14$ | 0.16223      |
| 303.6     | $-0.83333$       | 7                                | $-1.16667$ | 19991<br>$-1.1$ | $-0.83333$     | Ļ          |           | 7          | 0.16667      | $\infty$ | $\vec{r}$   | 0.16667  | 0.28098      | 0.28098      |
| 318.9     | $-0.16667$       | $-0.33333$                       | $-5$       | $-0.33333$      | $-0.33333$     | $-0.16667$ |           | $-0.33333$ | 0.16667      | $\sim$   | $-0.27778$  | 0.09623  | 0.28098      | 0.16223      |
| 334.2     | 0.66667          | 0.33333                          | 0.5        | Lņ<br>O         | 50             | 0.5        |           | 0.5        | 0.16667      | m        | C.5         | 8.99E-15 | 0.28098      | $1.52E - 14$ |
| 349.5     | 1.16667          | $\overline{ }$                   | 0.66667    |                 | $\overline{ }$ | 0.83333    | m         | 0.94444    | 0.25459      | S        | 0.94444     | 0.09623  | 0.4292       | 0.16223      |
|           |                  |                                  |            |                 |                |            |           |            |              |          |             |          |              |              |

**Tabela 10 -** Valores dos cálculos do Cp, Cp média, desvio padrão, e o erro com 90% nível de confiança. Ângulo do atuador é 120 graus.

**Tabela 11 -** Valores dos cálculos do Cp, Cp média, desvio padrão, e o erro com 90% nível de confiança. Ângulo do atuador é 180 graus.

## **BIBLIOGRAFIA**

ANDERSON, R.; ROY, S. **Preliminary experiments of barrier discharge plasma actuators using dry and humid air**. 44th AIAA Aerospace Sciences Meeting and Exhibit. Reno, NV: AIAA. 2006.

BALCER, B. E.; FRANKE, M. E.; RIVIR, R. B. **Effects of plasma induced velocity on boundary layer flow**. 44th AIAA Aerospace Sciences Meeting and Exhibit. Reno, NV: AIAA. 2006.

BAUGHN, J. W. et al. **Momentum transfer for an aerodynamic plasma actuator with an imposed boundary layer**. 44th AIAA Aerospace Sciences Meeting and Exhibit. Reno, NV: AIAA. 2006.

CORKE, L.; POST, M. **Overview of plasma flow control:** concepts, optimization, and applications. 43rd AIAA Aerospace Sciences Meeting and Exhibit. Reno, NV: AIAA. 2005.

CORKE, T. C. et al. **Application of weakly-ionized plasmas as wing flow-control devices**. 40th AIAA Aerospace Sciences Meeting and Exhibit. Reno, NV: AIAA. 2002.

CORKE, T. C.; HE, C.; PATEL, M. P. **Plasma flaps and slats:** An application of weakly ionized plasma actuators. 2nd AIAA Flow Control Conf. Portland, OR: AIAA. 2004. p. 2127.

CORKE, T. C.; MERTZ, B.; PATEL, M. P. **Plasma flow control optimized airfoil**. 44th AIAA Aerospace Sciences Meeting and Exhibit. Reno, NV: AIAA. 2006.

ENLOE, C. L. et al. **Plasma structure in the aerodynamic plasma actuator**. 42nd AIAA Aerospace Sciences Meeting and Exhibit. Reno, NV: AIAA. 2004.

FONT, G. I. **Boundary layer control with atmospheric plasma discharges**. 40th AIAA/ASME/SAE/ASEE Joint Propulsion Conf. and Exhibit. Fort Lauderdale, FL: AIAA. 2004.

FONT, G. I.; MORGAN, W. L. **Plasma discharges in atmospheric pressure oxygen for boundary layer separation control**. 35th Fluid Dynamics Conf. and Exhibit. Toronto, Ontario: AIAA. 2005.

GOKSEL, B. et al. **Steady and unsteady plasma wall jets for separation and circulation control**. 3rd AIAA Flow Control Conf. San Francisco, CA: AIAA. 2006.

HUANG, J.; CORKE, T. C.; THOMAS, F. O. AIAA J. 44. [S.l.]: AIAA. 2006.

HULTGREN, L.; ASHPIS, D. **Demonstration of separation delay with glow-discharge plasma actuators**. 41st AIAA Aerospace Sciences Meeting and Exhibit. Reno, NV: AIAA. 2003.

PORTER, C. O. et al. **Temporal force measurements on an aerodynamic plasma actuator**. 44th AIAA Aerospace Sciences Meeting and Exhibit. Reno, NV: AIAA. 2006.

RIVIR, R. et al. **Turbine Flow Control, Plasma Flows**. 41st AIAA Aerospace Sciences Meeting and Exhibit. Reno, Nevada, USA: AIAA. 2003.

ROTH, J. R.; SHERMAN, D. M.; WILKINSON, S. P. AIAA J. 38. [S.l.]: [s.n.]. 2000.

SAMIMY, M. et al. **Active control of high speed jets using localized arc filament plasma actuators**. 2nd AIAA Flow Control Conf. Portland, OR: AIAA. 2004.

SUCHOMEL C, W. D. V. A. R. D. **Perspectives on cataloguing plasma technologies applied to aeronautical sciences**. 34th AIAA Plasmadynamics and Lasers Conf. Orlando, FL, USA: AIAA. 2003.

THOMAS, F. O.; KOZLOV, A.; CORKE, T. C. **Plasma actuators for landing gear noise reduction**. 11th AIAA/CEAS Aeroacoustics Conf. Monterey, CA: AIAA. 2005.

VANDYKEN, R. D.; MCLAUGHLIN, T. E.; ENLOE, C. L. **Parametric investigations of a single dielectric barrier plasma actuator**. 42nd AIAA Aerospace Sciences Meeting and Exhibit. Reno, NV: AIAA. 2004.